# Package 'multtest'

March 26, 2013

<span id="page-0-0"></span>Title Resampling-based multiple hypothesis testing

**Version 2.14.0** 

Author Katherine S. Pollard, Houston N. Gilbert, Yongchao Ge, Sandra Taylor, Sandrine Dudoit

Description Non-parametric bootstrap and permutation resampling-based multiple testing procedures (including empirical Bayes methods) for controlling the family-wise error rate (FWER), generalized family-wise error rate (gFWER), tail probability of the proportion of false positives (TPPFP), and false discovery rate (FDR). Several choices of bootstrap-based null distribution are implemented (centered, centered and scaled, quantile-transformed). Single-step and step-wise methods are available. Tests based on a variety of t- and F-statistics (including t-statistics based on regression parameters from linear and survival models as well as those based on correlation parameters) are included. When probing hypotheses with t-statistics, users may also select a potentially faster null distribution which is multivariate normal with mean zero and variance covariance matrix derived from the vector influence function. Results are reported in terms of adjusted p-values, confidence regions and test statistic cutoffs. The procedures are directly applicable to identifying differentially expressed genes in DNA microarray experiments.

Maintainer Katherine S. Pollard <kpollard@gladstone.ucsf.edu>

**Depends**  $R$  ( $>= 2.10$ ), methods, Biobase

Imports survival, MASS, stats4

Suggests snow

License LGPL

biocViews Microarray, DifferentialExpression, MultipleComparisons

LazyLoad yes

# R topics documented:

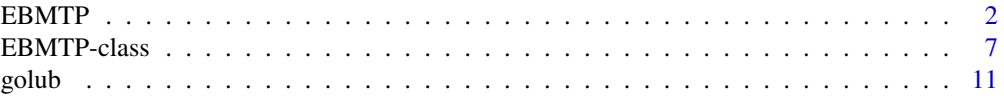

#### <span id="page-1-0"></span> $2$  EBMTP

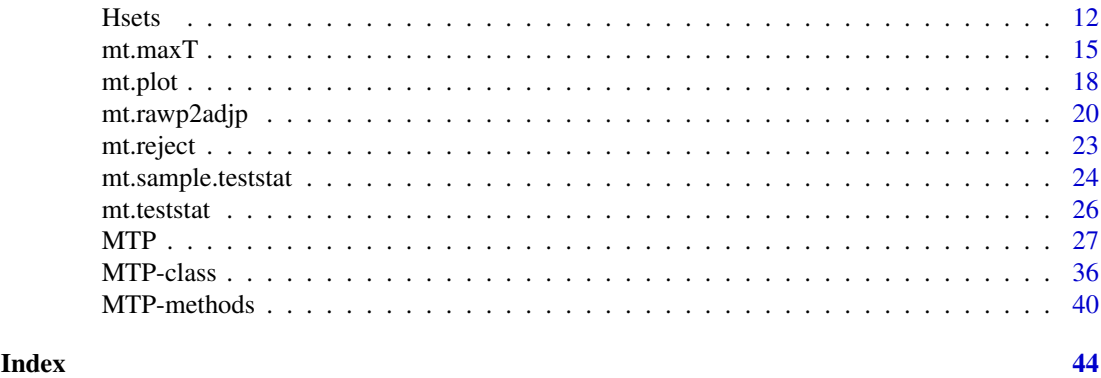

<span id="page-1-1"></span>EBMTP A function to perform empirical Bayes resampling-based multiple hy*pothesis testing*

#### Description

A user-level function to perform empirical Bayes multiple testing procedures (EBMTP). A variety of t- and F-tests, including robust versions of most tests, are implemented. A common-cutoff method is used to control the chosen type I error rate (FWER, gFWER, TPPFP, or FDR). Bootstrapbased null distributions are available. Additionally, for t-statistics, one may wish to sample from an appropriate multivariate normal distribution with mean zero and correlation matrix derived from the vector influence function. In EBMTP, realizations of local q-values, obtained via density estimation, are used to partition null and observed test statistics into guessed sets of true and false null hypotheses at each round of (re)sampling. In this manner, parameters of any type I error rate which can be expressed as a function the number of false positives and true positives can be estimated. Arguments are provided for user control of output. Gene selection in microarray experiments is one application.

#### Usage

EBMTP(X,  $W = NULL$ ,  $Y = NULL$ ,  $Z = NULL$ ,  $Z$ ,  $= NULL$ ,  $Z$ ,  $= NULL$ ,  $Z$ ,  $test = NULL$ ,  $na.rm = TRUE$ , test = "t.twosamp.unequalvar", robust = FALSE, standardize = TRUE, alternative = "two.sided", typeone = "fwer", method = "common.cutoff",  $k = 0$ ,  $q = 0.1$ , alpha = 0.05, smooth.null = FALSE, nulldist = "boot.cs",  $B = 1000$ , psi $0 = 0$ , marg.null = NULL,  $margpar = NULL$ ,  $ncp = NULL$ , perm.mat = NULL, ic.quant.trans = FALSE, MVN.method  $=$  "mvrnorm", penalty  $= 1e-06$ , prior  $=$  "conservative",  $bw = "nrd", \text{kernel} = "gaussian", \text{seed} = \text{NULL}, \text{cluster} = 1,$  $type = NULL$ , dispatch = NULL, keep.nulldist = TRUE, keep.rawdist = FALSE,  $keep-falsepos = FALSE, keep.truepos = FALSE, keep_errormat = FALSE,$ 

 $keep.Hsets=FALSE, keep.margpar = TRUE, keep.index = FALSE, keep.habel = FALSE)$ 

#### Arguments

For brevity, the presentation of arguments below will highlight those which differ significantly from arguments in the other main-level user function MTP. See [MTP](#page-26-1) for further details.

Character string indicating which type I error rate to control, by default familywise error rate ('fwer'). Other options include generalized family-wise error rate

('gfwer'), with parameter k giving the allowed number of false positives, and tail probability of the proportion of false positives ('tppfp'), with parameter q giving the allowed proportion of false positives. The false discovery rate ('fdr') can also be controlled. In particular, for 'gfwer', 'tppfp' and 'fdr', multiple testing is not performed via augmentation of the results of a FWER-controlling MTP. Rather, using guessed sets of true and false null hypotheses, these error rates are controlled in a more direct manner. typediod type Character string indicating the EBMTP method. Currently only 'common.cutoff' is implemented. This method is most similar to 'ss.maxT' in MTP. nulldist Character string indicating which resampling method to use for estimating the joint test statistics null distribution, by default the non-parametric bootstrap with centering and scaling ('boot.cs'). The old default 'boot' will still compile and will correspond to 'boot.cs'. Other null distribution options include 'boot.ctr', 'boot.qt', and 'ic', corresponding to the centered-only bootstrap distribution, quantile-transformed bootstrap distribution, and influence curve multivariate normal joint null distribution, respectively. The permutation distribution is not available. prior Character string indicating which choice of prior probability to use for estimating local q-values (i.e., the posterior probabilities of a null hypothesis being true given the value of its corresponding test statistic). Default is 'conservative', in which case the prior is set to its most conservative value of 1, meaning that all hypotheses are assumed to belong to the set of true null hypotheses. Other options include 'ABH' for the adaptive Benjamini-Hochberg estimator of the number/proportion of true null hypotheses, and 'EBLQV' for the empirical Bayes local q-value value estimator of the number/proportion of true null hypotheses. If 'EBLQV', the estimator of the prior probability is taken to be the sum of the estimated local q-values divided by the number of tests. Relaxing the prior may result in more rejections, albeit at a cost of type I error control under certain conditions. See details and references. bw A character string argument to density indicating the smoothing bandwidth to be used during kernel density estimation. Default is 'nrd'. kernel A character string argument to density specifying the smoothing kernel to be used. Default is 'gaussian'. keep.falsepos A logical indicating whether or not to store the matrix of guessed false positives at each round of (re)sampling. The matrix has rows equal to the number of cutoffs (observed test statistics) and columns equal to the B number of bootstrap samples or samples from the multivariate normal distribution (if nulldist= $\text{'ic'}$ ). Default is 'FALSE'. keep.truepos A logical indicating whether or not to store the matrix of guessed true positives at each round of (re)sampling. The matrix has rows equal to the number of cutoffs (observed test statistics) and columns equal to the B number of bootstrap samples or samples from the multivariate normal distribution (if nulldist= $\text{'ic'}$ ). Default is 'FALSE'. keep.errormat A logical indicating whether or not to store the matrix of type I error rate values at each round of (re)sampling. The matrix has rows equal to the number of cutoffs (observed test statistics) and columns equal to the B number of bootstrap samples or samples from the multivariate normal distribution (if nulldist= $\text{'ic'}$ ). Default is 'FALSE'. In the case of FDR-control, for example, this matrix is falsepos/(falsepos + truepos). The row means of this matrix are eventually used for assigning/ordering adjusted p-values to test statistics of each hypothesis.

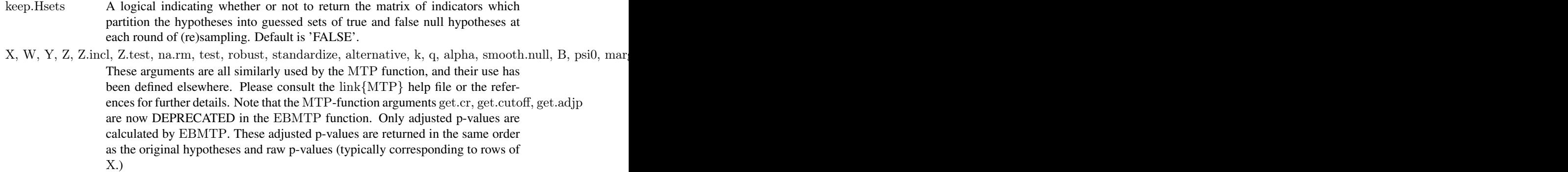

#### Details

The EBMTP begins with a marginal nonparametric mixture model for estimating local q-values. By definition, q-values are 'the opposite' of traditional p-values. That is, q-values represent the probability of null hypothesis being true given the value of its corresponding test statistic. If the test statistics Tn have marginal distribution  $f = pi*f_0 + (1-pi)f_1$ , where pi is the prior probability of a true null hypothesis and f\_0 and f\_1 represent the marginal null and alternative densities, respectively, then the local q-value function is given by  $pi*f_0(Tn)/f(Tn)$ .

One can estimate both the null density f\_0 and full density f by applying kernel density estimation over the matrix of null test statistics and the vector of observed test statistics, respectively. Practically, this step in EBMTP also ensures that sidedness is correctly accounted for among the test statistics and their estimated null distribution. The prior probability pi can be set to its most conservative value of 1 or estimated by some other means, e.g., using the adaptive Benjamini Hochberg ('ABH') estimator or by summing up the estimated local q-values themselves ('EBLQV')and dividing by the number of tests. Bounding these estimated probabilities by one provides a vector of estimated local q-values with length equal to the number of hypotheses. Bernoulli 0/1 realizations of the posterior probabilities indicate which hypotheses are guessed as belonging to the true set of null hypotheses given the value of their test statistics. Once this partitioning has been achieved, one can count the numbers of guessed false positives and guessed true positives at each round of (re)sampling that are obtained when using the value of an observed test statistic as a cut-off.

EBMTPs use function closures to represent type I error rates in terms of their defining features. Restricting the choice of type I error rate to 'fwer', 'gfwer', 'tppfp', and 'fdr', means that these features include whether to control the number of false positives or the proportion of false positives among the number of rejetions made (i.e., the false discovery proportion), whether we are controlling a tail probability or expected value error rate, and, in the case of tail probability error rates, what bound we are placing on the random variable defining the type I error rate (e.g., k for 'gfwer' or 'q' for 'tppfp'). Averaging the type I error results over B (bootstrap or multivariate normal) samples provides an estimator of the evidence against the null hypothesis (adjusted p-values) with respect to the choice of type I error rate. Finally, a monotonicity constraint is placed on the adjusted p-values before being returned as output.

As detailed in the references, relaxing the prior may result in a more powerful multiple testing procedure, albeit sometimes at the cost of type I error control. Additionally, when the proportion of true null hypotheses is close to one, type I error control may also become an issue, even when using the most conservative prior probability of one. This feature is known to occur with some other procedures which rely on the marginal nonparametric mixture model for estimating (local) q-values. The slot EB.h0M returned by objects of class EBMTP is the sum of the local q-values estimated via kernel density estimation (divided by the total number of tests). If this value is close to one

#### $EBMTP$  5

(>0.9-0.95), the user will probably not want relax the prior, as even the conservative EBMTP might be approaching a performance bound with respect to type I error control. The user is advised to begin by using the most 'conservative' prior, assess the estimated proportion of true null hypotheses, and then decide if relaxing the prior might be desired. Gains in power over other multiple testing procedures have been observed even when using the most conservative prior of one.

Situations of moderate-high to high levels of correlation may also affect the results of multiple testing methods which use the same mixture model for generating q-values. Microarray analysis represents a scenario in which dependence structures are typically weak enough to mitigate this concern. On the other hand, the analysis of densely sampled SNPs, for example, may present problems.

#### Value

An object of class EBMTP. Again, for brevity, the values below represent slots which distinguish objects of class EBMTP from those of class MTP.

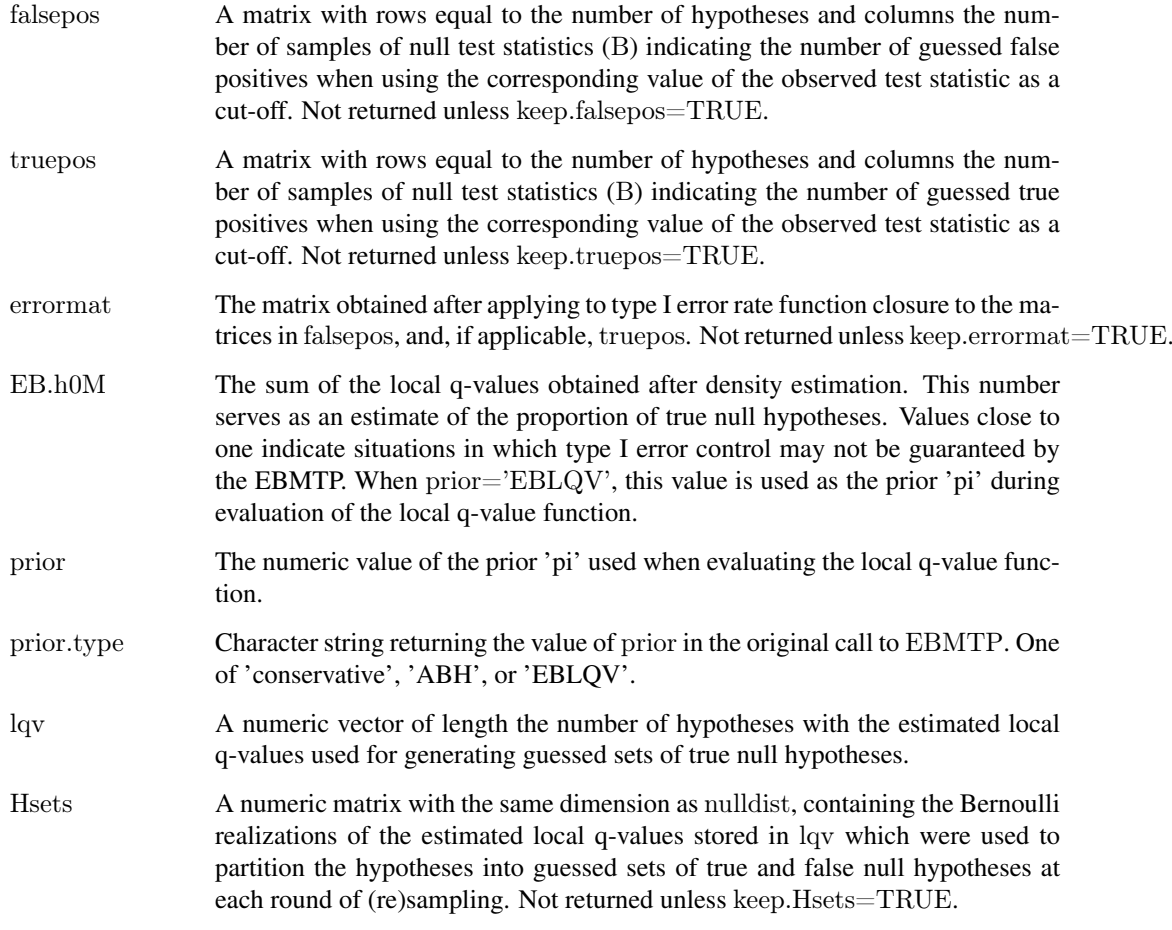

#### Author(s)

Houston N. Gilbert, based on the original MTP code written by Katherine S. Pollard

#### <span id="page-5-0"></span>References

H.N. Gilbert, K.S. Pollard, M.J. van der Laan, and S. Dudoit (2009). Resampling-based multiple hypothesis testing with applications to genomics: New developments in R/Bioconductor package multtest. *Journal of Statistical Software* (submitted). Temporary URL: [http://www.stat.berkeley.](http://www.stat.berkeley.edu/~houston/JSSNullDistEBMTP.pdf) [edu/~houston/JSSNullDistEBMTP.pdf](http://www.stat.berkeley.edu/~houston/JSSNullDistEBMTP.pdf).

Y. Benjamini and Y. Hochberg (2000). On the adaptive control of the false discovery rate in multiple testing with independent statistics. *J. Behav. Educ. Statist*. Vol 25: 60-83.

Y. Benjamini, A. M. Krieger and D. Yekutieli (2006). Adaptive linear step-up procedures that control the false discovery rate. *Biometrika*. Vol. 93: 491-507.

M.J. van der Laan, M.D. Birkner, and A.E. Hubbard (2005). Empirical Bayes and Resampling Based Multiple Testing Procedure Controlling the Tail Probability of the Proportion of False Positives. Statistical Applications in Genetics and Molecular Biology, 4(1). [http://www.bepress.](http://www.bepress.com/sagmb/vol4/iss1/art29/) [com/sagmb/vol4/iss1/art29/](http://www.bepress.com/sagmb/vol4/iss1/art29/)

S. Dudoit and M.J. van der Laan. Multiple Testing Procedures and Applications to Genomics. Springer Series in Statistics. Springer, New York, 2008.

S. Dudoit, H.N. Gilbert, and M J. van der Laan (2008). Resampling-based empirical Bayes multiple testing procedures for controlling generalized tail probability and expected value error rates: Focus on the false discovery rate and simulation study. *Biometrical Journal*, 50(5):716-44. [http:](http://www.stat.berkeley.edu/~houston/BJMCPSupp/BJMCPSupp.html) [//www.stat.berkeley.edu/~houston/BJMCPSupp/BJMCPSupp.html](http://www.stat.berkeley.edu/~houston/BJMCPSupp/BJMCPSupp.html).

H.N. Gilbert, M.J. van der Laan, and S. Dudoit. Joint multiple testing procedures for graphical model selection with applications to biological networks. Technical report, U.C. Berkeley Division of Biostatistics Working Paper Series, April 2009. URL [http://www.bepress.com/ucbbiostat/](http://www.bepress.com/ucbbiostat/paper245) [paper245](http://www.bepress.com/ucbbiostat/paper245).

#### See Also

[MTP](#page-26-1), [EBMTP-class](#page-6-1), [EBMTP-methods](#page-39-1), [Hsets](#page-11-1)

#### Examples

```
set.seed(99)
data < -matrix(rnorm(90), nr=9)group < c(rep(1,5), rep(0,5))
```

```
#EB fwer control with centered and scaled bootstrap null distribution
\#(B=100 for speed)
eb.m1<-EBMTP(X=data,Y=group,alternative="less",B=100,method="common.cutoff")
print(eb.m1)
summary(eb.m1)
par(mfrow=c(2,2))plot(eb.m1,top=9)
```
<span id="page-6-1"></span><span id="page-6-0"></span>EBMTP-class *Class "EBMTP", classes and methods for empirical Bayes multiple testing procedure output*

#### **Description**

An object of class EBMTP is the output of a particular multiple testing procedure, as generated by the function EBMTP. The object has slots for the various data used to make multiple testing decisions, in particular adjusted p-values.

#### Objects from the Class

Objects can be created by calls of the form new('MTP', statistic = ...., object of class numeric estimate = ...., object of class numeric sampsize = ...., object of class numeric rawp = ...., object of class numeric adjp = ...., object of class numeric reject = ...., object of class matrix rawdist = ...., object of class matrix nulldist = ...., object of class matrix nulldist.type = ...., object of class character marg.null = ...., object of class character marg.par = ...., object of class matrix label = ...., object of class numeric falsepos = ...., object of class matrix truepos = ...., object of class matrix errormat = ...., object of class matrix EB.h0M = ...., object of class numeric prior = ...., object of class numeric prior.type= ...., object of class character  $\alpha$  = ...., object of class numeric Hsets  $=$  ...., object of class matrix index = ...., object of class matrix call = ...., object of class call seed = ...., object of class integer )

#### Slots

- statistic Object of class numeric, observed test statistics for each hypothesis, specified by the values of the MTP arguments test, robust, standardize, and psi0.
- estimate For the test of single-parameter null hypotheses using t-statistics (i.e., not the F-tests), the numeric vector of estimated parameters corresponding to each hypothesis, e.g. means, differences in means, regression parameters.
- sampsize Object of class numeric, number of columns (i.e. observations) in the input data set.
- rawp Object of class numeric, unadjusted, marginal p-values for each hypothesis.
- adjp Object of class numeric, adjusted (for multiple testing) p-values for each hypothesis (computed only if the get.adjp argument is TRUE).
- reject Object of class 'matrix', rejection indicators (TRUE for a rejected null hypothesis), for each value of the nominal Type I error rate alpha.
- rawdist The numeric matrix for the estimated nonparametric non-null test statistics distribution (returned only if keep.rawdist=TRUE and if nulldist is one of 'boot.ctr', 'boot.cs', or 'boot.qt'). This slot must not be empty if one wishes to call update to change choice of bootstrap-based null distribution.
- nulldist The numeric matrix for the estimated test statistics null distribution (returned only if keep.nulldist=TRUE). By default (i.e., for nulldist='boot.cs'), the entries of nulldist are the null value shifted and scaled bootstrap test statistics, with one null test statistic value for each hypothesis (rows) and bootstrap iteration (columns).
- nulldist.type Character value describing which choice of null distribution was used to generate the MTP results. Takes on one of the values of the original nulldist argument in the call to MTP, i.e., 'boot.cs', 'boot.ctr', 'boot.qt', or 'ic'.
- marg.null If nulldist='boot.qt', a character value returning which choice of marginal null distribution was used by the MTP. Can be used to check default values or to ensure manual settings were correctly applied.
- marg.par If nulldist='boot.qt', a numeric matrix returning the parameters of the marginal null distribution(s) used by the MTP. Can be used to check default values or to ensure manual settings were correctly applied.
- falsepos A matrix with rows equal to the number of hypotheses and columns the number of samples of null test statistics (B) indicating the number of guessed false positives when using the corresponding value of the observed test statistic as a cut-off. Not returned unless keep.falsepos=TRUE.
- truepos A matrix with rows equal to the number of hypotheses and columns the number of samples of null test statistics (B) indicating the number of guessed true positives when using the corresponding value of the observed test statistic as a cut-off. Not returned unless keep.truepos=TRUE.
- errormat The matrix obtained after applying to type I error rate function closure to the matrices in falsepos, and, if applicable, truepos. Not returned unless keep.errormat=TRUE.
- EB.h0M The sum of the local q-values obtained after density estimation. This number serves as an estimate of the proportion of true null hypotheses. Values close to one indicate situations in which type I error control may not be guaranteed by the EBMTP. When prior='EBLQV', this value is used as the prior 'pi' during evaluation of the local q-value function.
- prior The numeric value of the prior 'pi' used when evaluating the local q-value function.
- prior.type Character string returning the value of prior in the original call to EBMTP. One of 'conservative', 'ABH', or 'EBLQV'.
- lqv A numeric vector of length the number of hypotheses with the estimated local q-values used for generating guessed sets of true null hypotheses.
- Hsets A numeric matrix with the same dimension as nulldist, containing the Bernoulli realizations of the estimated local q-values stored in lqv which were used to partition the hypotheses into guessed sets of true and false null hypotheses at each round of (re)sampling. Not returned unless keep.Hsets=TRUE.
- label If keep.label=TRUE, a vector storing the values used in the argument Y. Storing this object is particularly important when one wishes to update EBMTP objects with F-statistics using default marg.null and marg.par settings when nulldist='boot.qt'.
- index For tests of correlation parameters a matrix corresponding to  $t$ (combn(p,2)), where p is the number of variables in X. This matrix gives the indices of the variables considered in each pairwise correlation. For all other tests, this slot is empty, as the indices are in the same order as the rows of X.

#### EBMTP-class 9

- call Object of class call, the call to the MTP function.
- seed An integer or vector for specifying the state of the random number generator used to create the resampled datasets. The seed can be reused for reproducibility in a repeat call to MTP. This argument is currently used only for the bootstrap null distribution (i.e., for nulldist="boot.xx"). See ?set.seed for details.

#### Methods

 $signature(x = "EBMTP")$ 

- [ : Subsetting method for EBMTP class, which operates selectively on each slot of an EBMTP instance to retain only the data related to the specified hypotheses.
- as.list : Converts an object of class EBMTP to an object of class list, with an entry for each slot.
- plot : plot methods for EBMTP class, produces the following graphical summaries of the results of a EBMTP. The type of display may be specified via the which argument.
	- 1. Scatterplot of number of rejected hypotheses vs. nominal Type I error rate.

2. Plot of ordered adjusted p-values; can be viewed as a plot of Type I error rate vs. number of rejected hypotheses.

- 3. Scatterplot of adjusted p-values vs. test statistics (also known as "volcano plot").
- 4. Plot of unordered adjusted p-values.

The plot method for objects of class EBMTP does not return the plots associated with which=5 (using confidence regions) or with which=6 (pertaining to cut-offs) as it does for objects of class MTP. This is because the function EBMTP currently only returns adjusted p-values. The argument logscale (by default equal to FALSE) allows one to use the negative decimal logarithms of the adjusted p-values in the second, third, and fourth graphical displays. The arguments caption and sub.caption allow one to change the titles and subtitles for each of the plots (default subtitle is the MTP function call). Note that some of these plots are implemented in the older function mt.plot.

- print : print method for EBMTP class, returns a description of an object of class EBMTP, including sample size, number of tested hypotheses, type of test performed (value of argument test), Type I error rate (value of argument typeone), nominal level of the test (value of argument alpha), name of the EBMTP (value of argument method), call to the function EBMTP. In addition, this method produces a table with the class, mode, length, and dimension of each slot of the EBMTP instance.
- summary : summary method for EBMTP class, provides numerical summaries of the results of an EBMTP and returns a list with the following three components.

1. rejections: A data.frame with the number(s) of rejected hypotheses for the nominal Type I error rate(s) specified by the alpha argument of the function MTP.

2. index: A numeric vector of indices for ordering the hypotheses according to first adjp, then rawp, and finally the absolute value of statistic (not printed in the summary).

3. summaries: When applicable (i.e., when the corresponding quantities are returned by MTP), a table with six number summaries of the distributions of the adjusted p-values, unadjusted p-values, test statistics, and parameter estimates.

EBupdate : update method for EBMTP class, provides a mechanism to re-run the MTP with different choices of the following arguments - nulldist, alternative, typeone, k, q, alpha, smooth.null, bw, kernel, prior, keep.nulldist, keep.rawdist, keep.falsepos, keep.truepos, keep.errormat, keep.margpar. When evaluate is 'TRUE', a new object of class EBMTP is returned. Else, the updated call is returned. The EBMTP object passed to the update method must have either a non-empty rawdist slot or a non-empty nulldist slot (i.e., must have been called with either 'keep.rawdist=TRUE' or 'keep.nulldist=TRUE').

Additionally, when calling EBupdate for any Type I error rate other than FWER, the typeone argument must be specified (even if the original object did not control FWER). For example, typeone="fdr", would always have to be specified, even if the original object also controlled the FDR. In other words, for all function arguments, it is safest to always assume that you are updating from the EBMTP default function settings, regardless of the original call to the EBMTP function. Currently, the main advantage of the EBupdate method is that it prevents the need for repeated estimation of the test statistics null distribution.

To save on memory, if one knows ahead of time that one will want to compare different choices of bootstrap-based null distribution, then it is both necessary and sufficient to specify 'keep.rawdist=TRUE', as there is no other means of moving between null distributions other than through the non-transformed non-parametric bootstrap distribution. In this case, 'keep.nulldist=FALSE' may be used. Specifically, if an object of class EBMTP contains a non-empty rawdist slot and an empty nulldist slot, then a new null distribution will be generated according to the values of the nulldist= argument in the original call to EBMTP or any additional specifications in the call to update. On the other hand, if one knows that one wishes to only update an EBMTP object in ways which do not involve choice of null distribution, then 'keep.nulldist=TRUE' will suffice and 'keep.rawdist' can be set to FALSE (default settings). The original null distribution object will then be used for all subsequent calls to update.

N.B.: Note that keep.rawdist=TRUE is only available for the bootstrap-based resampling methods. The non-null distribution does not exist for the permutation or influence curve multivariate normal null distributions.

ebmtp2mtp : coersion method for converting objects of class EBMTP to objects of class MTP. Slots common to both objects are taken from the object of class EBMTP and used to create a new object of class MTP. Once an object of class MTP is created, one may use the method update to perform resampling-based multiple testing (as would have been done with calls to MTP) without the need for repeated resampling.

#### Author(s)

Houston N. Gilbert, based on the original MTP class and method definitions written by Katherine S. Pollard

#### References

H.N. Gilbert, K.S. Pollard, M.J. van der Laan, and S. Dudoit (2009). Resampling-based multiple hypothesis testing with applications to genomics: New developments in R/Bioconductor package multtest. *Journal of Statistical Software* (submitted). Temporary URL: [http://www.stat.berkeley.](http://www.stat.berkeley.edu/~houston/JSSNullDistEBMTP.pdf) [edu/~houston/JSSNullDistEBMTP.pdf](http://www.stat.berkeley.edu/~houston/JSSNullDistEBMTP.pdf).

<span id="page-10-0"></span>golub 11

Y. Benjamini and Y. Hochberg (2000). On the adaptive control of the false discovery rate in multiple testing with independent statistics. *J. Behav. Educ. Statist*. Vol 25: 60-83.

Y. Benjamini, A. M. Krieger and D. Yekutieli (2006). Adaptive linear step-up procedures that control the false discovery rate. *Biometrika*. Vol. 93: 491-507.

M.J. van der Laan, M.D. Birkner, and A.E. Hubbard (2005). Empirical Bayes and Resampling Based Multiple Testing Procedure Controlling the Tail Probability of the Proportion of False Positives. Statistical Applications in Genetics and Molecular Biology, 4(1). [http://www.bepress.](http://www.bepress.com/sagmb/vol4/iss1/art29/) [com/sagmb/vol4/iss1/art29/](http://www.bepress.com/sagmb/vol4/iss1/art29/)

S. Dudoit and M.J. van der Laan. Multiple Testing Procedures and Applications to Genomics. Springer Series in Statistics. Springer, New York, 2008.

S. Dudoit, H. N. Gilbert, and M. J. van der Laan (2008). Resampling-based empirical Bayes multiple testing procedures for controlling generalized tail probability and expected value error rates: Focus on the false discovery rate and simulation study. *Biometrical Journal*, 50(5):716-44. <http://www.stat.berkeley.edu/~houston/BJMCPSupp/BJMCPSupp.html>.

H.N. Gilbert, M.J. van der Laan, and S. Dudoit. Joint multiple testing procedures for graphical model selection with applications to biological networks. Technical report, U.C. Berkeley Division of Biostatistics Working Paper Series, April 2009. URL [http://www.bepress.com/ucbbiostat/](http://www.bepress.com/ucbbiostat/paper245) [paper245](http://www.bepress.com/ucbbiostat/paper245).

#### See Also

[EBMTP](#page-1-1), [EBMTP-methods](#page-39-1), [MTP](#page-26-1), [MTP-methods](#page-39-2), [\[-methods](#page-39-1), [as.list-methods](#page-39-1), [print-methods](#page-39-1), [plot-methods](#page-39-1), [summary-methods](#page-39-1), [mtp2ebmtp](#page-39-1), [ebmtp2mtp](#page-39-1)

#### Examples

 $\#\#\$  See EBMTP function: ? EBMTP

<span id="page-10-1"></span>golub *Gene expression dataset from Golub et al. (1999)*

#### Description

Gene expression data (3051 genes and 38 tumor mRNA samples) from the leukemia microarray study of Golub et al. (1999). Pre-processing was done as described in Dudoit et al. (2002). The R code for pre-processing is available in the file  $\ldots/\text{doc/golub.R.}$ 

#### Usage

data(golub)

### <span id="page-11-0"></span>Value

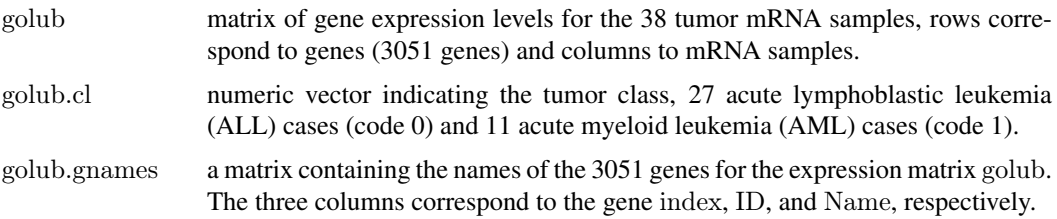

#### Source

Golub et al. (1999). Molecular classification of cancer: class discovery and class prediction by gene expression monitoring, *Science*, Vol. 286:531-537. <http://www-genome.wi.mit.edu/MPR/> .

#### References

S. Dudoit, J. Fridlyand, and T. P. Speed (2002). Comparison of discrimination methods for the classification of tumors using gene expression data. *Journal of the American Statistical Association*, Vol. 97, No. 457, p. 77–87.

<span id="page-11-1"></span>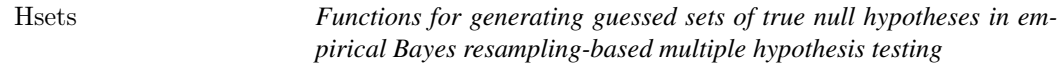

#### Description

These functions are called internally by the main user-level function EBMTP. They are used for estimating local q-values, generating guessed sets of true null hypotheses, and applying these results to function closures defining the choice of type I error rate (FWER, gFWER, TPPFP, and FDR).

#### Usage

Hsets(Tn, nullmat, bw, kernel, prior, B, rawp)

ABH.h0(rawp)

 $G.VS(V, S = NULL, tp = TRUE, bound)$ 

#### Arguments

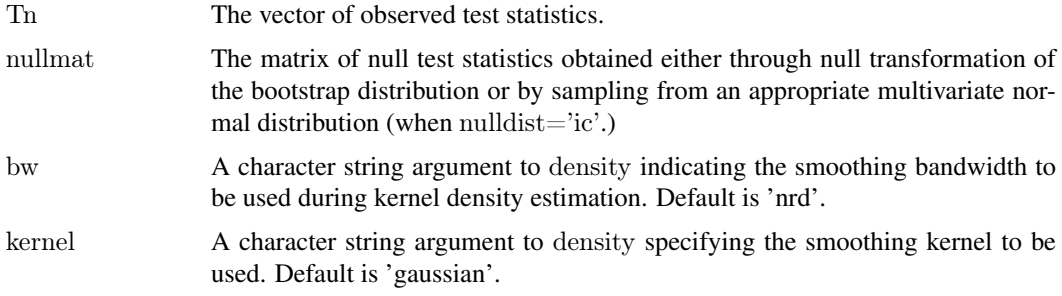

#### $H_{\text{sets}}$  13

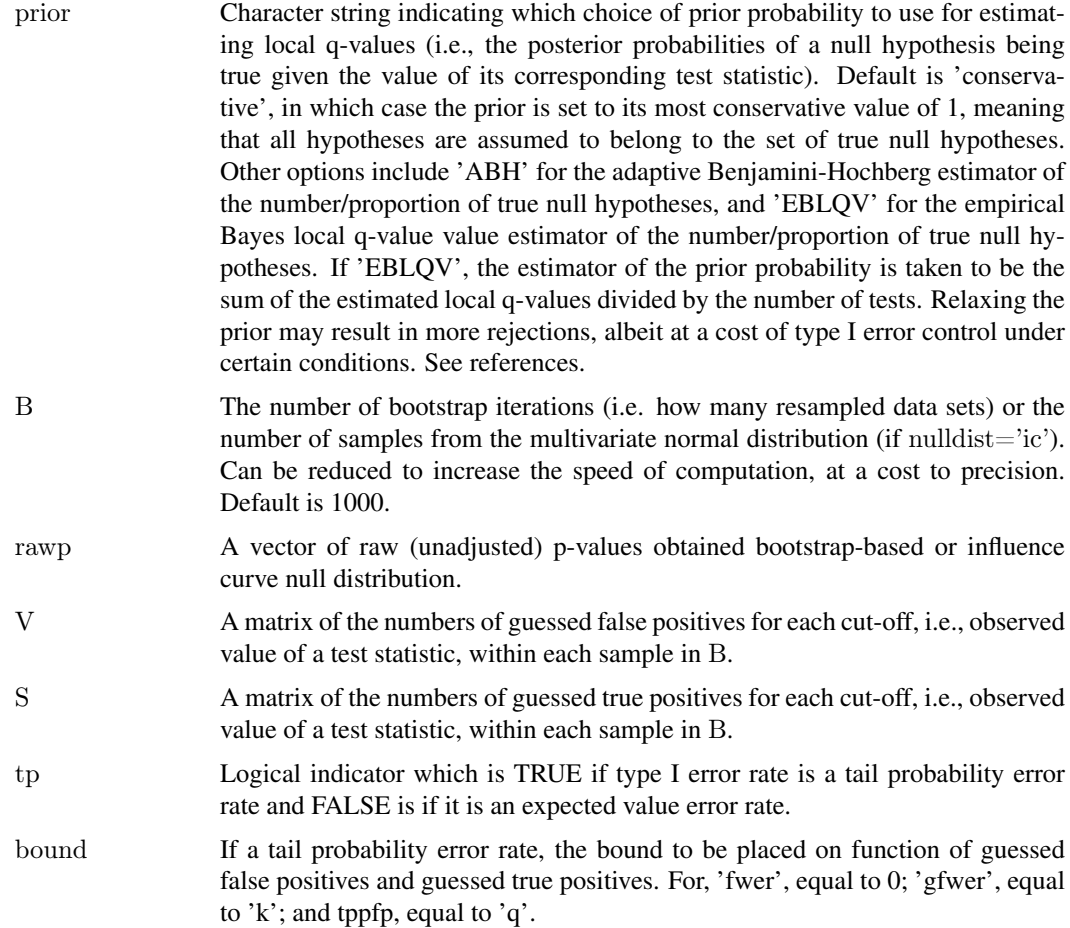

#### Details

The most important object to be returned from the function Hsets is a matrix of indicators, i.e., Bernoulli realizations of the estimated local q-values, taking the value of 1 if the hypothesis is guessed as belonging to the set of true null hypotheses and 0 otherwise (guessed true alternative). Realizations of these probabilities are generated with a call to rbinom, meaning that this function will set the RNG seed forward another  $B^*$  (the number of hypotheses) places. This matrix, with rows equal to the number of hypotheses and columns the number of (bootstrap or multivariate normal) samples is used to subset the matrix of null test statistics and the vector of observed test statistics at each round of (re)sampling into samples of statistics guessed as belonging to the sets of true null and true alternative hypotheses, respectively. Using the values of the observed test statistics themselves as cut-offs, the numbers of guessed false positives and (if applicable) guessed true positives can be counted and eventually used to estimate the distribution of a type I error rate characterized by the closure returned from G.VS. Counting of guessed false positives and guessed true positives is performed in C through the function VScount.

#### Value

For the function Hsets, a list with the following elements:

Hsets.mat A matrix of numeric indicators with rows equal to the number of test (hypotheses, typically  $nrow(X)$ ) and columns the number of samples of null test statistics, B. Values of one indicate hypotheses guessed as belonging to the set of true

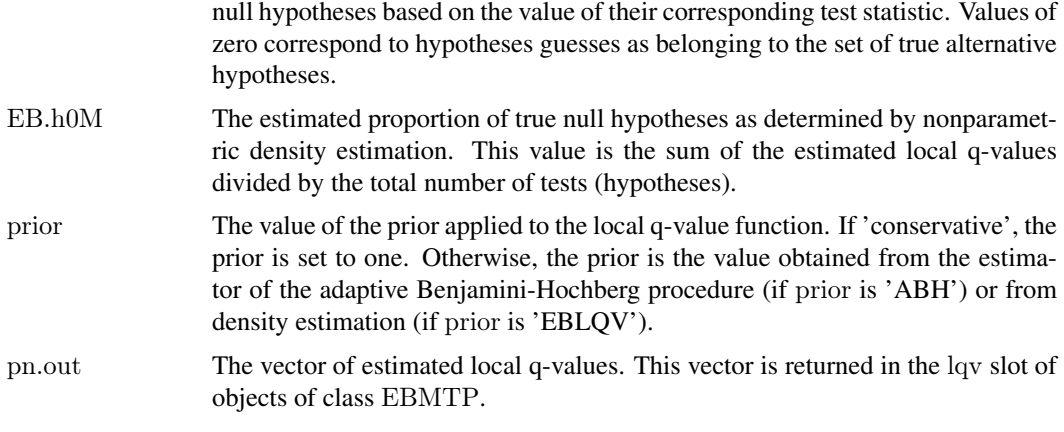

For the function ABH.h0, the estimated number of true null hypotheses using the estimator from the linear step-up adaptive Benjamini-Hochberg procedure.

For the function G.VS, a closure which accepts as arguments the matrices of guessed false positive and true positives (if applicable) and applies the appropriate function defining the desired type I error rate.

#### Author(s)

Houston N. Gilbert

#### References

H.N. Gilbert, K.S. Pollard, M.J. van der Laan, and S. Dudoit (2009). Resampling-based multiple hypothesis testing with applications to genomics: New developments in R/Bioconductor package multtest. *Journal of Statistical Software* (submitted). Temporary URL: [http://www.stat.berkeley.](http://www.stat.berkeley.edu/~houston/JSSNullDistEBMTP.pdf) [edu/~houston/JSSNullDistEBMTP.pdf](http://www.stat.berkeley.edu/~houston/JSSNullDistEBMTP.pdf).

Y. Benjamini and Y. Hochberg (2000). On the adaptive control of the false discovery rate in multiple testing with independent statistics. *J. Behav. Educ. Statist*. Vol 25: 60-83.

Y. Benjamini, A.M. Krieger and D. Yekutieli (2006). Adaptive linear step-up procedures that control the false discovery rate. *Biometrika*. Vol. 93: 491-507.

M.J. van der Laan, M.D. Birkner, and A.E. Hubbard (2005). Empirical Bayes and Resampling Based Multiple Testing Procedure Controlling the Tail Probability of the Proportion of False Positives. Statistical Applications in Genetics and Molecular Biology, 4(1). [http://www.bepress.](http://www.bepress.com/sagmb/vol4/iss1/art29/) [com/sagmb/vol4/iss1/art29/](http://www.bepress.com/sagmb/vol4/iss1/art29/)

S. Dudoit and M.J. van der Laan. Multiple Testing Procedures and Applications to Genomics. Springer Series in Statistics. Springer, New York, 2008.

S. Dudoit, H.N. Gilbert, and M.J. van der Laan (2008). Resampling-based empirical Bayes multiple testing procedures for controlling generalized tail probability and expected value error rates: Focus on the false discovery rate and simulation study. *Biometrical Journal*, 50(5):716-44. [http:](http://www.stat.berkeley.edu/~houston/BJMCPSupp/BJMCPSupp.html) [//www.stat.berkeley.edu/~houston/BJMCPSupp/BJMCPSupp.html](http://www.stat.berkeley.edu/~houston/BJMCPSupp/BJMCPSupp.html).

#### <span id="page-14-0"></span> $m$ t.maxT 15

H.N. Gilbert, M.J. van der Laan, and S. Dudoit. Joint multiple testing procedures for graphical model selection with applications to biological networks. Technical report, U.C. Berkeley Division of Biostatistics Working Paper Series, April 2009. URL [http://www.bepress.com/ucbbiostat/](http://www.bepress.com/ucbbiostat/paper245) [paper245](http://www.bepress.com/ucbbiostat/paper245).

#### See Also

[EBMTP](#page-1-1), [EBMTP-class](#page-6-1), [EBMTP-methods](#page-39-1)

#### Examples

```
set.seed(99)
data < -matrix(rnorm(90), nr=9)group < c(rep(1,5), rep(0,5))#EB fwer control with centered and scaled bootstrap null distribution
#(B=100 for speed)
eb.m1<-EBMTP(X=data,Y=group,alternative="less",B=100,method="common.cutoff")
print(eb.m1)
summary(eb.m1)
par(mfrow=c(2,2))plot(eb.m1,top=9)
abh <- ABH.h0(eb.m1@rawp)
abh
eb.m2 <- EBupdate(eb.m1,prior="ABH")
eb.m2@prior
```
<span id="page-14-2"></span>mt.maxT *Step-down maxT and minP multiple testing procedures*

#### <span id="page-14-1"></span>Description

These functions compute permutation adjusted  $p$ -values for step-down multiple testing procedures described in Westfall & Young (1993).

#### Usage

```
mt.maxT(X,classlabel,test="t",side="abs",fixed.seed.sampling="y",B=10000,na=.mt.naNUM,nonpara="n")
mt.minP(X,classlabel,test="t",side="abs",fixed.seed.sampling="y",B=10000,na=.mt.naNUM,nonpara="n")
```
#### Arguments

 $X$  A data frame or matrix, with m rows corresponding to variables (hypotheses) and  $n$  columns to observations. In the case of gene expression data, rows correspond to genes and columns to mRNA samples. The data can be read using [read.table](#page-0-0).

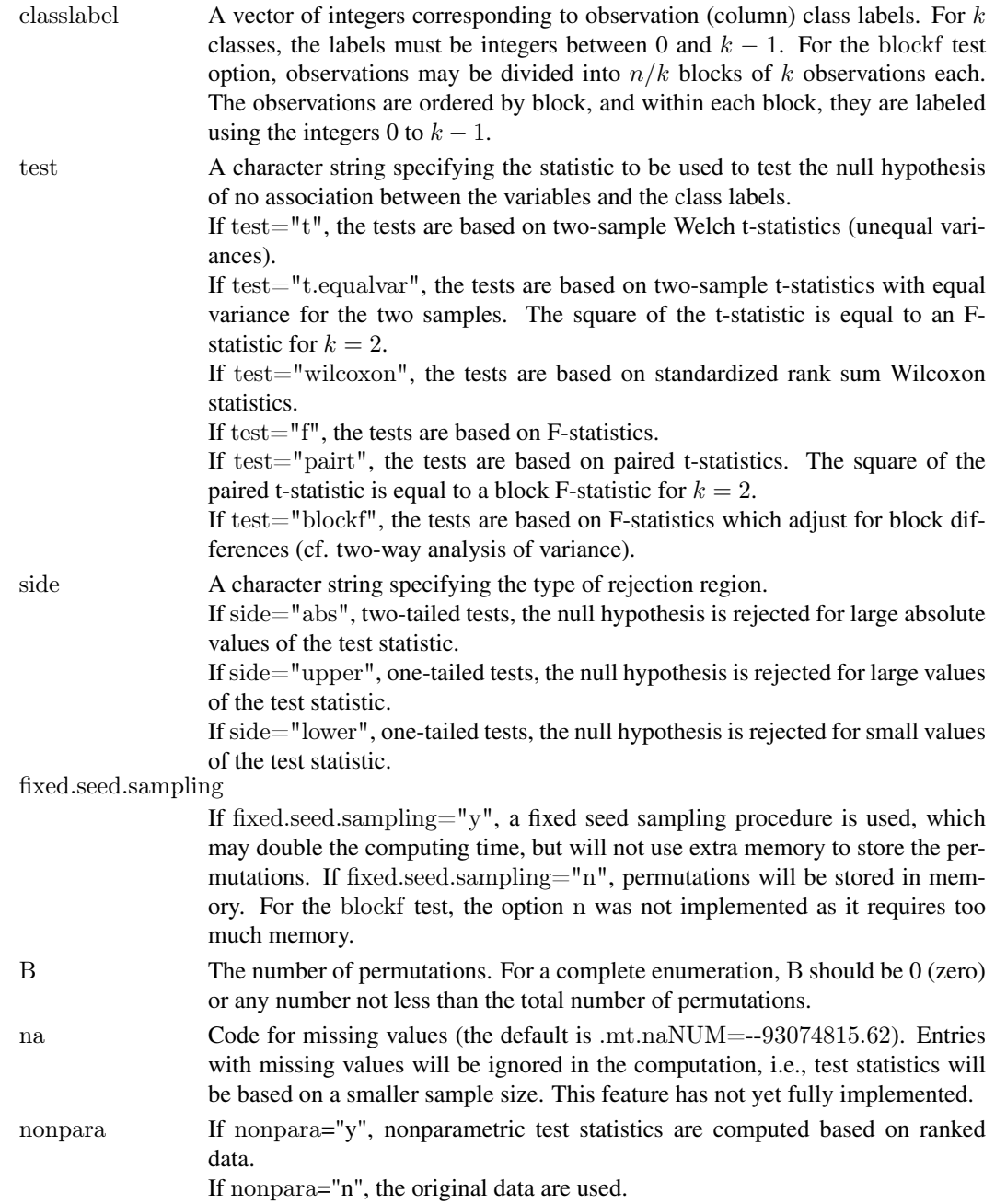

#### Details

These functions compute permutation adjusted  $p$ -values for the step-down maxT and minP multiple testing procedures, which provide strong control of the family-wise Type I error rate (FWER). The adjusted p-values for the minP procedure are defined in equation (2.10) p. 66 of Westfall & Young (1993), and the maxT procedure is discussed p. 50 and 114. The permutation algorithms for estimating the adjusted p-values are given in Ge et al. (In preparation). The procedures are for the simultaneous test of  $m$  null hypotheses, namely, the null hypotheses of no association between the  $m$  variables corresponding to the rows of the data frame  $X$  and the class labels classlabel. For gene expression data, the null hypotheses correspond to no differential gene expression across mRNA samples.

#### <span id="page-16-0"></span> $m$ t.maxT 17

#### Value

A data frame with components

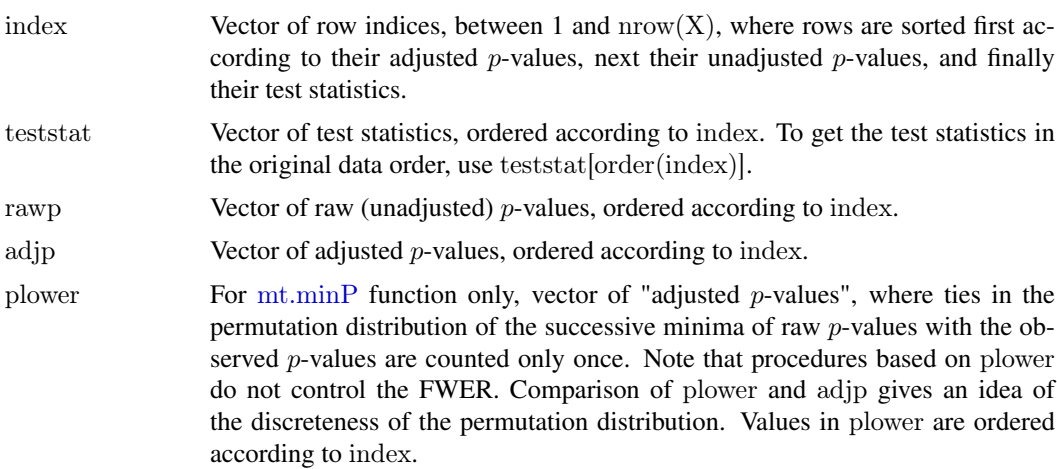

#### Author(s)

Yongchao Ge, <yongchao.ge@mssm.edu>, Sandrine Dudoit, <http://www.stat.berkeley.edu/~sandrine>.

#### References

S. Dudoit, J. P. Shaffer, and J. C. Boldrick (Submitted). Multiple hypothesis testing in microarray experiments.

Y. Ge, S. Dudoit, and T. P. Speed. Resampling-based multiple testing for microarray data hypothesis, Technical Report \#633 of UCB Stat. <http://www.stat.berkeley.edu/~gyc>

P. H. Westfall and S. S. Young (1993). *Resampling-based multiple testing: Examples and methods for* p*-value adjustment*. John Wiley \& Sons.

#### See Also

[mt.plot](#page-17-1), [mt.rawp2adjp](#page-19-1), [mt.reject](#page-22-1), [mt.sample.teststat](#page-23-1), [mt.teststat](#page-25-1), [golub](#page-10-1).

#### Examples

- $#$  Gene expression data from Golub et al. (1999)
- $#$  To reduce computation time and for illustrative purposes, we condider only
- $#$  the first 100 genes and use the default of B=10,000 permutations.
- $\#$  In general, one would need a much larger number of permutations
- $#$  for microarray data.

data(golub) smallgd<-golub[1:100,] classlabel<-golub.cl

# Permutation unadjusted p-values and adjusted p-values

 $#$  for maxT and minP procedures with Welch t-statistics

resT<-mt.maxT(smallgd,classlabel)

<span id="page-17-0"></span>18 mt.plot

```
resP<-mt.minP(smallgd,classlabel)
rawp<-resT$rawp[order(resT$index)]
teststat<-resT$teststat[order(resT$index)]
```
# Plot results and compare to Bonferroni procedure bonf<-mt.rawp2adjp(rawp, proc=c("Bonferroni")) allp<-cbind(rawp, bonf\$adjp[order(bonf\$index),2], resT\$adjp[order(resT\$index)],resP\$adjp[order(resP\$index)])

mt.plot(allp, teststat, plottype="rvsa", proc=c("rawp","Bonferroni","maxT","minP"),leg=c(0.7,50),lty=1,col=1:4,lwd mt.plot(allp, teststat, plottype="pvsr", proc=c("rawp","Bonferroni","maxT","minP"),leg=c(60,0.2),lty=1,col=1:4,lwd mt.plot(allp, teststat, plottype="pvst", proc=c("rawp","Bonferroni","maxT","minP"),leg=c(-6,0.6),pch=16,col=1:4)

 $#$  Permutation adjusted p-values for minP procedure with F-statistics (like equal variance t-statistics) mt.minP(smallgd,classlabel,test="f",fixed.seed.sampling="n")

 $#$  Note that the test statistics used in the examples below are not appropriate  $#$  for the Golub et al. data. The sole purpose of these examples is to  $#$  demonstrate the use of the mt.maxT and mt.minP functions.

 $#$  Permutation adjusted p-values for maxT procedure with paired t-statistics  $classlabel<-rep(c(0,1),19)$ mt.maxT(smallgd,classlabel,test="pairt")

 $#$  Permutation adjusted p-values for maxT procedure with block F-statistics  $classlabel<-rep(0:18,2)$ mt.maxT(smallgd,classlabel,test="blockf",side="upper")

<span id="page-17-1"></span>

mt.plot *Plotting results from multiple testing procedures*

#### Description

This function produces a number of graphical summaries for the results of multiple testing procedures and their corresponding adjusted p-values.

#### Usage

mt.plot(adjp, teststat, plottype="rvsa", logscale=FALSE, alpha=seq(0, 1, length = 100), proc, leg=c(0, 0), ...)

#### Arguments

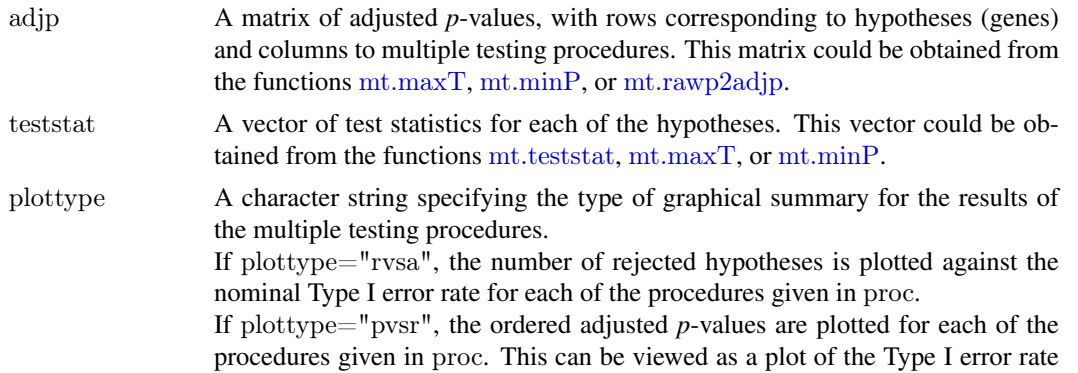

<span id="page-18-0"></span>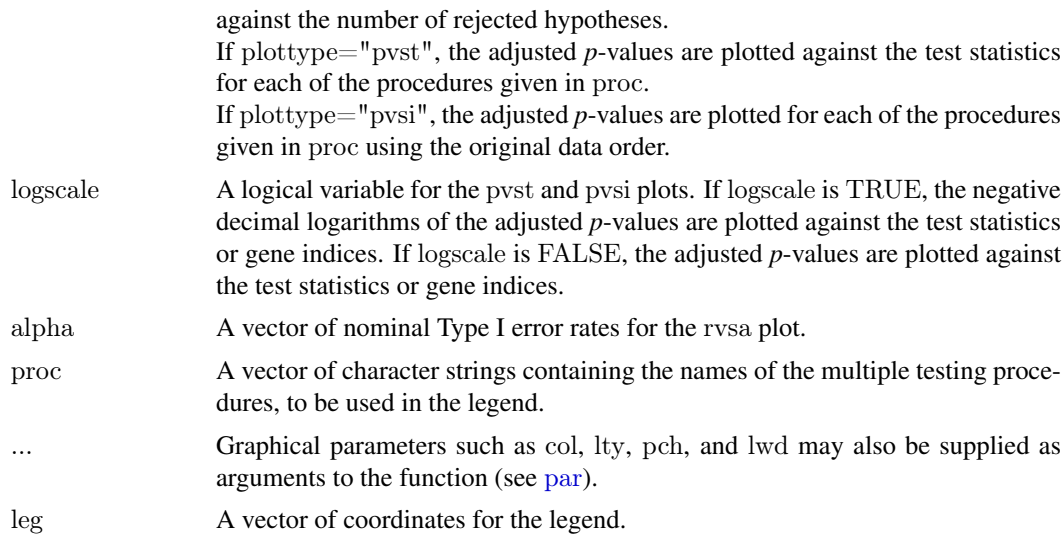

#### Author(s)

Sandrine Dudoit, <http://www.stat.berkeley.edu/~sandrine>, Yongchao Ge, <yongchao.ge@mssm.edu>.

#### References

S. Dudoit, J. P. Shaffer, and J. C. Boldrick (Submitted). Multiple hypothesis testing in microarray experiments.

Y. Ge, S. Dudoit, and T. P. Speed. Resampling-based multiple testing for microarray data hypothesis, Technical Report \#633 of UCB Stat. <http://www.stat.berkeley.edu/~gyc>

#### See Also

[mt.maxT](#page-14-2), [mt.minP](#page-14-1), [mt.rawp2adjp](#page-19-1), [mt.reject](#page-22-1), [mt.teststat](#page-25-1), [golub](#page-10-1).

#### Examples

- $#$  Gene expression data from Golub et al. (1999)
- $#$  To reduce computation time and for illustrative purposes, we condider only
- $#$  the first 100 genes and use the default of B=10,000 permutations.
- $#$  In general, one would need a much larger number of permutations
- $#$  for microarray data.

data(golub) smallgd<-golub[1:100,] classlabel<-golub.cl

 $#$  Permutation unadjusted p-values and adjusted p-values for maxT procedure res1<-mt.maxT(smallgd,classlabel) rawp<-res1\$rawp[order(res1\$index)] teststat<-res1\$teststat[order(res1\$index)]

 $#$  Permutation adjusted p-values for simple multiple testing procedures procs<-c("Bonferroni","Holm","Hochberg","SidakSS","SidakSD","BH","BY")

```
res2<-mt.rawp2adjp(rawp,procs)
```

```
# Plot results from all multiple testing procedures
allp<-cbind(res2$adjp[order(res2$index),],res1$adjp[order(res1$index)])
dimnames(allp)[[2]][9] < -"maxT"
procs<-dimnames(allp)[[2]]
procs[7:9]<-c("maxT","BH","BY")
allp<-allp[,procs]
```

```
\text{cols} < -c(1:4, \text{"orange",\n"brown", \text{"purple", 5:6})}ltypes\langle -c(3,\text{rep}(1,6),\text{rep}(2,2)) \rangle
```
 $#$  Ordered adjusted p-values mt.plot(allp,teststat,plottype="pvsr",proc=procs,leg=c(80,0.4),lty=ltypes,col=cols,lwd=2)

# Adjusted p-values in original data order mt.plot(allp,teststat,plottype="pvsi",proc=procs,leg=c(80,0.4),lty=ltypes,col=cols,lwd=2)

 $#$  Number of rejected hypotheses vs. level of the test mt.plot(allp,teststat,plottype="rvsa",proc=procs,leg=c(0.05,100),lty=ltypes,col=cols,lwd=2)

 $#$  Adjusted p-values vs. test statistics mt.plot(allp,teststat,plottype="pvst",logscale=TRUE,proc=procs,leg=c(0,4),pch=ltypes,col=cols)

<span id="page-19-1"></span>mt.rawp2adjp *Adjusted p-values for simple multiple testing procedures*

#### Description

This function computes adjusted p-values for simple multiple testing procedures from a vector of raw (unadjusted) p-values. The procedures include the Bonferroni, Holm (1979), Hochberg (1988), and Sidak procedures for strong control of the family-wise Type I error rate (FWER), and the Benjamini & Hochberg (1995) and Benjamini & Yekutieli (2001) procedures for (strong) control of the false discovery rate (FDR). The less conservative adaptive Benjamini & Hochberg (2000) and two-stage Benjamini & Hochberg (2006) FDR-controlling procedures are also included.

#### Usage

```
mt.rawp2adjp(rawp, proc=c("Bonferroni", "Holm", "Hochberg", "SidakSS", "SidakSD",
"BH", "BY", "ABH", "TSBH"), alpha = 0.05, na.rm = FALSE)
```
#### Arguments

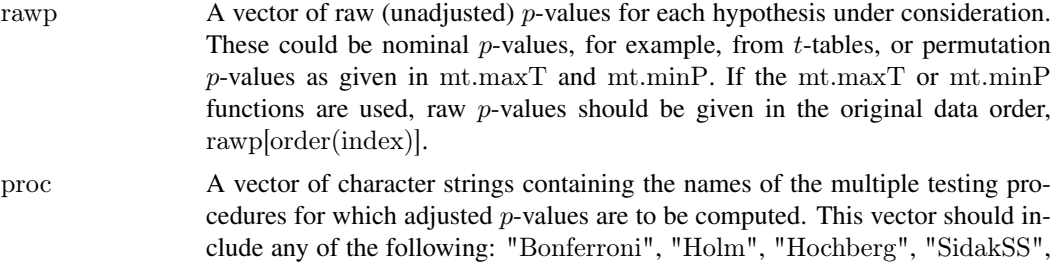

<span id="page-19-0"></span>

"SidakSD", "BH", "BY", "ABH", "TSBH".

Adjusted *p*-values are computed for simple FWER- and FDR- controlling procedures based on a vector of raw (unadjusted) p-values by one or more of the following methods:

Bonferroni Bonferroni single-step adjusted p-values for strong control of the FWER.

**Holm** Holm (1979) step-down adjusted  $p$ -values for strong control of the FWER.

- Hochberg Hochberg (1988) step-up adjusted  $p$ -values for strong control of the FWER (for raw (unadjusted)  $p$ -values satisfying the Simes inequality).
- SidakSS Sidak single-step adjusted p-values for strong control of the FWER (for positive orthant dependent test statistics).
- SidakSD Sidak step-down adjusted p-values for strong control of the FWER (for positive orthant dependent test statistics).
- **BH** Adjusted *p*-values for the Benjamini & Hochberg (1995) step-up FDRcontrolling procedure (independent and positive regression dependent test statistics).
- **BY** Adjusted *p*-values for the Benjamini & Yekutieli (2001) step-up FDR-controlling procedure (general dependency structures).
- ABH Adjusted *p*-values for the adaptive Benjamini & Hochberg (2000) stepup FDR-controlling procedure. This method ammends the original step-up procedure using an estimate of the number of true null hypotheses obtained from p-values.
- **TSBH** Adjusted *p*-values for the two-stage Benjamini & Hochberg (2006) stepup FDR-controlling procedure. This method ammends the original stepup procedure using an estimate of the number of true null hypotheses obtained from a first-pass application of "BH". The adjusted  $p$ -values are a-dependent, therefore alpha must be set in the function arguments when using this procedure.
- alpha A nominal type I error rate, or a vector of error rates, used for estimating the number of true null hypotheses in the two-stage Benjamini & Hochberg procedure ("TSBH"). Default is 0.05.
- na.rm An option for handling NA values in a list of raw p-values. If FALSE, the number of hypotheses considered is the length of the vector of raw *p*-values. Otherwise, if TRUE, the number of hypotheses is the number of raw p-values which were not NAs.

#### Value

A list with components:

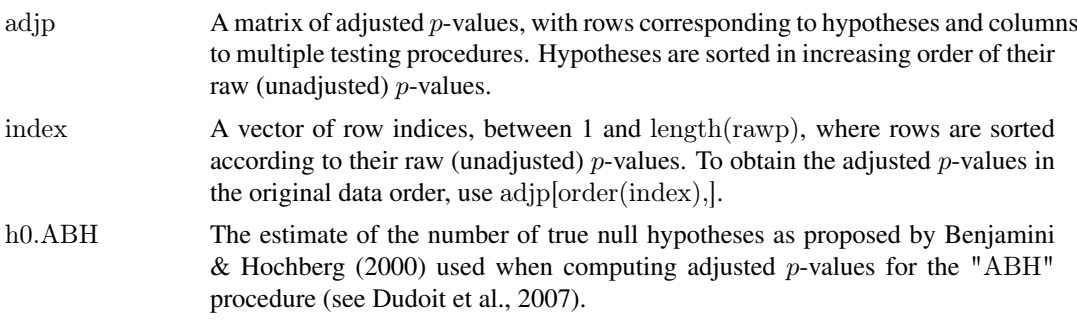

<span id="page-21-0"></span>h0.TSBH The estimate (or vector of estimates) of the number of true null hypotheses as proposed by Benjamini et al.  $(2006)$  when computing adjusted p-values for the "TSBH" procedure. (see Dudoit et al., 2007).

#### Author(s)

Sandrine Dudoit, <http://www.stat.berkeley.edu/~sandrine>, Yongchao Ge, <yongchao.ge@mssm.edu>, Houston Gilbert, <http://www.stat.berkeley.edu/~houston>.

#### References

Y. Benjamini and Y. Hochberg (1995). Controlling the false discovery rate: a practical and powerful approach to multiple testing. *J. R. Statist. Soc. B*. Vol. 57: 289-300.

Y. Benjamini and Y. Hochberg (2000). On the adaptive control of the false discovery rate in multiple testing with independent statistics. *J. Behav. Educ. Statist*. Vol 25: 60-83.

Y. Benjamini and D. Yekutieli (2001). The control of the false discovery rate in multiple hypothesis testing under dependency. *Annals of Statistics*. Vol. 29: 1165-88.

Y. Benjamini, A. M. Krieger and D. Yekutieli (2006). Adaptive linear step-up procedures that control the false discovery rate. *Biometrika*. Vol. 93: 491-507.

S. Dudoit, J. P. Shaffer, and J. C. Boldrick (2003). Multiple hypothesis testing in microarray experiments. *Statistical Science*. Vol. 18: 71-103.

S. Dudoit, H. N. Gilbert, and M. J. van der Laan (2008). Resampling-based empirical Bayes multiple testing procedures for controlling generalized tail probability and expected value error rates: Focus on the false discovery rate and simulation study. *Biometrical Journal*, 50(5):716-44. <http://www.stat.berkeley.edu/~houston/BJMCPSupp/BJMCPSupp.html>.

Y. Ge, S. Dudoit, and T. P. Speed (2003). Resampling-based multiple testing for microarray data analysis. *TEST*. Vol. 12: 1-44 (plus discussion p. 44-77).

Y. Hochberg (1988). A sharper Bonferroni procedure for multiple tests of significance, *Biometrika*. Vol. 75: 800-802.

S. Holm (1979). A simple sequentially rejective multiple test procedure. *Scand. J. Statist.*. Vol. 6: 65-70.

#### See Also

[mt.maxT](#page-14-2), [mt.minP](#page-14-1), [mt.plot](#page-17-1), [mt.reject](#page-22-1), [golub](#page-10-1).

#### Examples

- $#$  Gene expression data from Golub et al. (1999)
- $#$  To reduce computation time and for illustrative purposes, we condider only
- $#$  the first 100 genes and use the default of B=10,000 permutations.
- $#$  In general, one would need a much larger number of permutations

#### <span id="page-22-0"></span>mt.reject 23

 $#$  for microarray data.

data(golub) smallgd<-golub[1:100,] classlabel<-golub.cl

 $\#$  Permutation unadjusted p-values and adjusted p-values for maxT procedure res1<-mt.maxT(smallgd,classlabel) rawp<-res1\$rawp[order(res1\$index)]

 $#$  Permutation adjusted p-values for simple multiple testing procedures procs<-c("Bonferroni","Holm","Hochberg","SidakSS","SidakSD","BH","BY","ABH","TSBH") res2<-mt.rawp2adjp(rawp,procs)

<span id="page-22-1"></span>mt.reject *Identity and number of rejected hypotheses*

#### Description

This function returns the identity and number of rejected hypotheses for several multiple testing procedures and different nominal Type I error rates.

#### Usage

mt.reject(adjp, alpha)

### Arguments

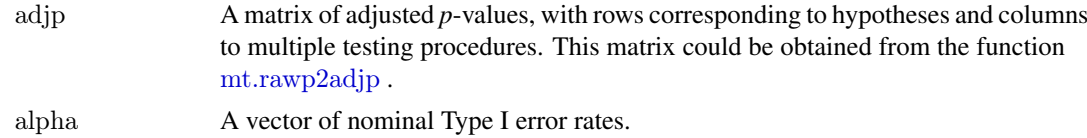

#### Value

A list with components

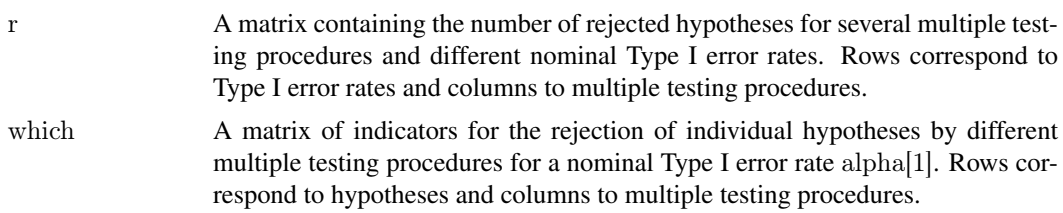

#### Author(s)

Sandrine Dudoit, <http://www.stat.berkeley.edu/~sandrine>, Yongchao Ge, <yongchao.ge@mssm.edu>.

# See Also

[mt.maxT](#page-14-2), [mt.minP](#page-14-1), [mt.rawp2adjp](#page-19-1), [golub](#page-10-1).

#### Examples

- $#$  Gene expression data from Golub et al. (1999)
- $#$  To reduce computation time and for illustrative purposes, we condider only
- $\#$  the first 100 genes and use the default of B=10,000 permutations.
- $#$  In general, one would need a much larger number of permutations
- $#$  for microarray data.

data(golub) smallgd<-golub[1:100,]  $\label{eq:asslabel} classlabel<-\text{golub} \text{classlabel-}\text{-}\quad \text{golub} = \text{c}$ 

 $\#$  Permutation unadjusted p-values and adjusted p-values for maxT procedure res<-mt.maxT(smallgd,classlabel) mt.reject(cbind(res\$rawp,res\$adjp),seq(0,1,0.1))\$r

<span id="page-23-1"></span>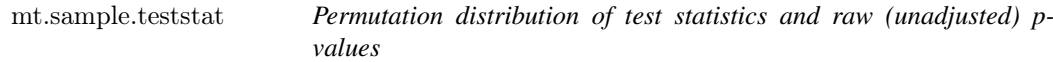

#### <span id="page-23-2"></span>Description

These functions provide tools to investigate the permutation distribution of test statistics, raw (unadjusted) p-values, and class labels.

#### Usage

mt.sample.teststat(V,classlabel,test="t",fixed.seed.sampling="y",B=10000,na=.mt.naNUM,nonpara="n")  $mt.sample.rawp(V, classlabel,test="t", side="abs", fixed.seed.sampling="y", B=10000, na=.mt.naNUM,nonpara=10000, and non-10000, and non-10000, and non-10000, and non-10000, and non-10000, and non-10000, and non-10000, and non-10000, and non-10000, and non-10000, and non-10000, and non-10000, and non-10000, and non-10000, and non-10000, and non-10000, and non-10000, and non-10000, and non-100$ mt.sample.label(classlabel,test="t",fixed.seed.sampling="y",B=10000)

#### Arguments

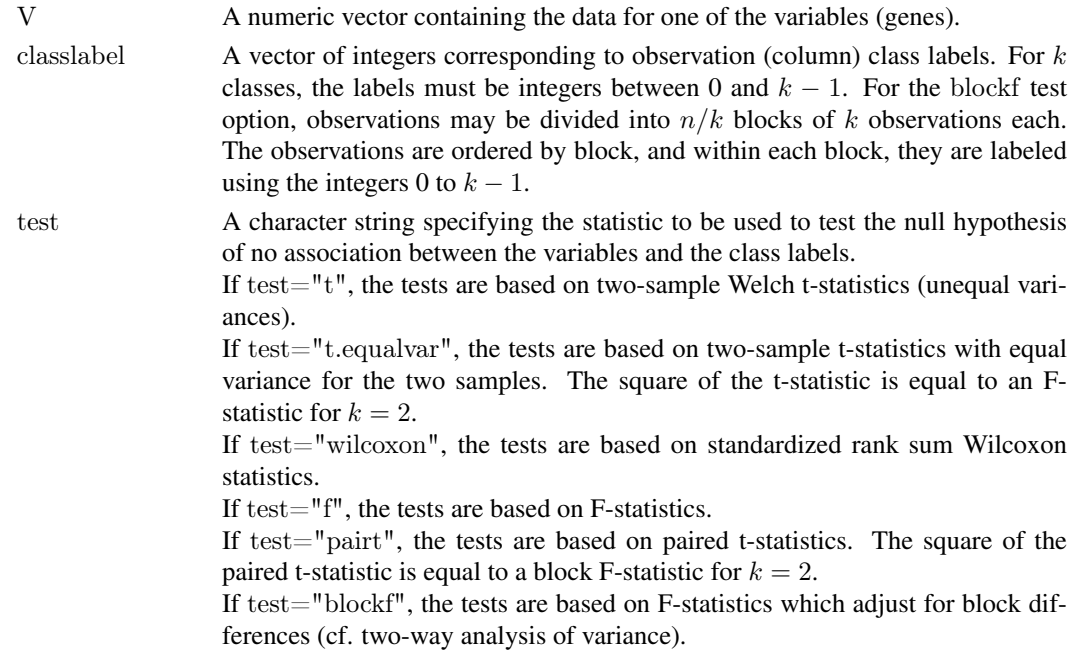

<span id="page-23-0"></span>

<span id="page-24-0"></span>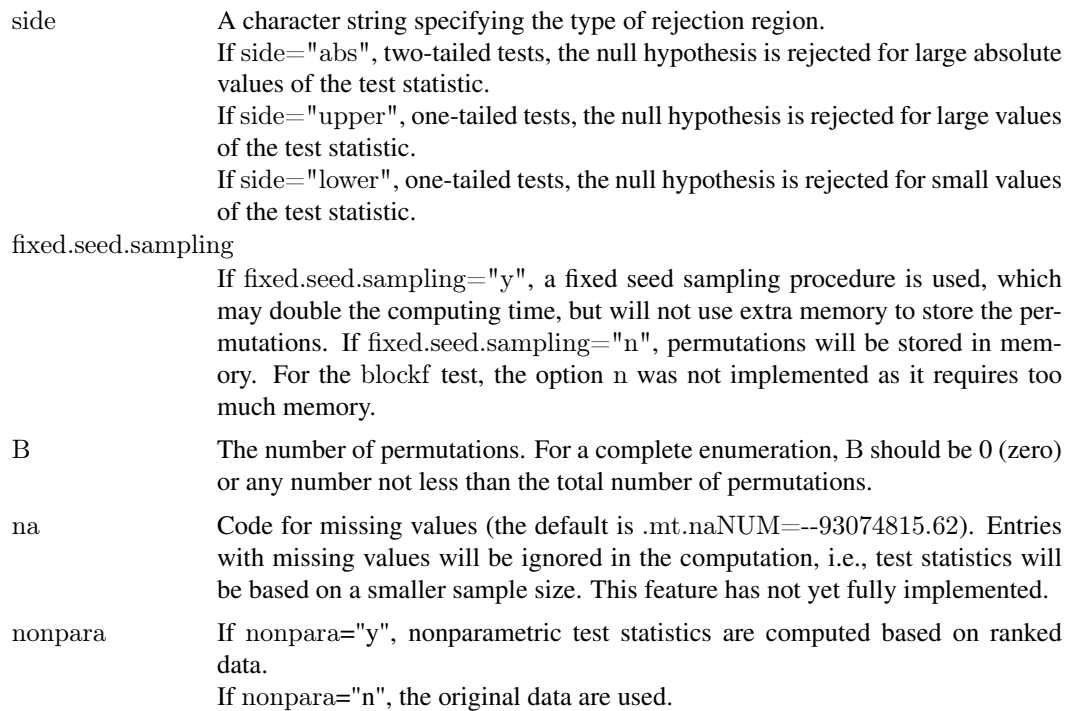

#### Value

For [mt.sample.teststat](#page-23-1), a vector containing B permutation test statistics.

For [mt.sample.rawp](#page-23-2), a vector containing B permutation unadjusted p-values.

For [mt.sample.label](#page-23-2), a matrix containing B sets of permuted class labels. Each row corresponds to one permutation.

#### Author(s)

Yongchao Ge, <yongchao.ge@mssm.edu>, Sandrine Dudoit, <http://www.stat.berkeley.edu/~sandrine>.

#### See Also

[mt.maxT](#page-14-2), [mt.minP](#page-14-1), [golub](#page-10-1).

#### Examples

 $#$  Gene expression data from Golub et al. (1999) data(golub)

```
mt.sample.label(golub.cl,B=10)
```
 $\verb|permt<-mt.sample.teststat(golub[1,],\verb|golub.cl,B=1000)|$ qqnorm(permt) qqline(permt)

permt<-mt.sample.teststat(golub[50,],golub.cl,B=1000)

```
qqnorm(permt)
qqline(</math>perm<sub>t</sub>)
```
permp<-mt.sample.rawp(golub[1,],golub.cl,B=1000) hist(permp)

<span id="page-25-1"></span>mt.teststat *Computing test statistics for each row of a data frame*

#### <span id="page-25-2"></span>Description

These functions provide a convenient way to compute test statistics, e.g., two-sample Welch tstatistics, Wilcoxon statistics, F-statistics, paired t-statistics, block F-statistics, for each row of a data frame.

# Usage

mt.teststat(X,classlabel,test="t",na=.mt.naNUM,nonpara="n") mt.teststat.num.denum(X,classlabel,test="t",na=.mt.naNUM,nonpara="n")

# Arguments

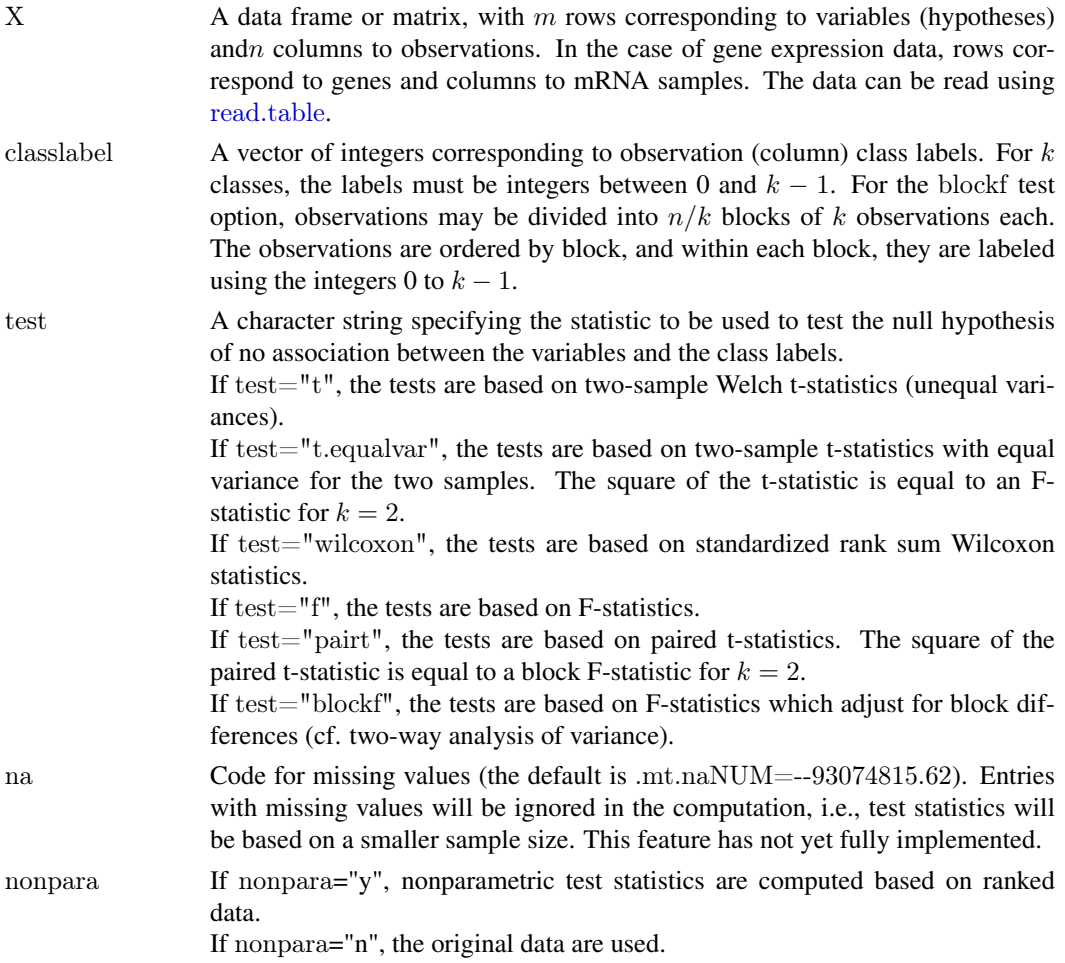

<span id="page-25-0"></span>

#### <span id="page-26-0"></span> $MTP$  27

#### Value

For [mt.teststat](#page-25-1), a vector of test statistics for each row (gene).

For [mt.teststat.num.denum](#page-25-2), a data frame with

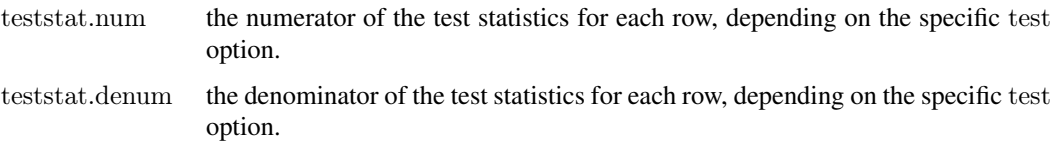

#### Author(s)

Yongchao Ge, <yongchao.ge@mssm.edu>, Sandrine Dudoit, <http://www.stat.berkeley.edu/~sandrine>.

#### See Also

[mt.maxT](#page-14-2), [mt.minP](#page-14-1), [golub](#page-10-1).

#### Examples

 $#$  Gene expression data from Golub et al. (1999) data(golub)

teststat<-mt.teststat(golub,golub.cl) qqnorm(teststat) qqline(teststat)

tmp<-mt.teststat.num.denum(golub,golub.cl,test="t") num<-tmp\$teststat.num denum<-tmp\$teststat.denum plot(sqrt(denum),num)

 $\it tmp < -mt.teststat.num.denum(golub, golub. cl, test="f")$ 

<span id="page-26-1"></span>MTP *A function to perform resampling-based multiple hypothesis testing*

#### Description

A user-level function to perform multiple testing procedures (MTP). A variety of t- and F-tests, including robust versions of most tests, are implemented. Single-step and step-down minP and maxT methods are used to control the chosen type I error rate (FWER, gFWER, TPPFP, or FDR). Bootstrap and permutation null distributions are available. Additionally, for t-statistics, one may wish to sample from an appropriate multivariate normal distribution with mean zero and correlation matrix derived from the vector influence function. Arguments are provided for user control of output. Gene selection in microarray experiments is one application.

# Usage

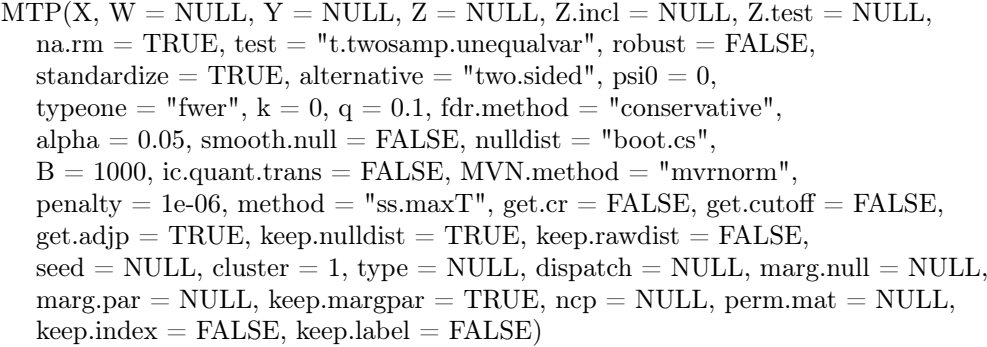

# Arguments

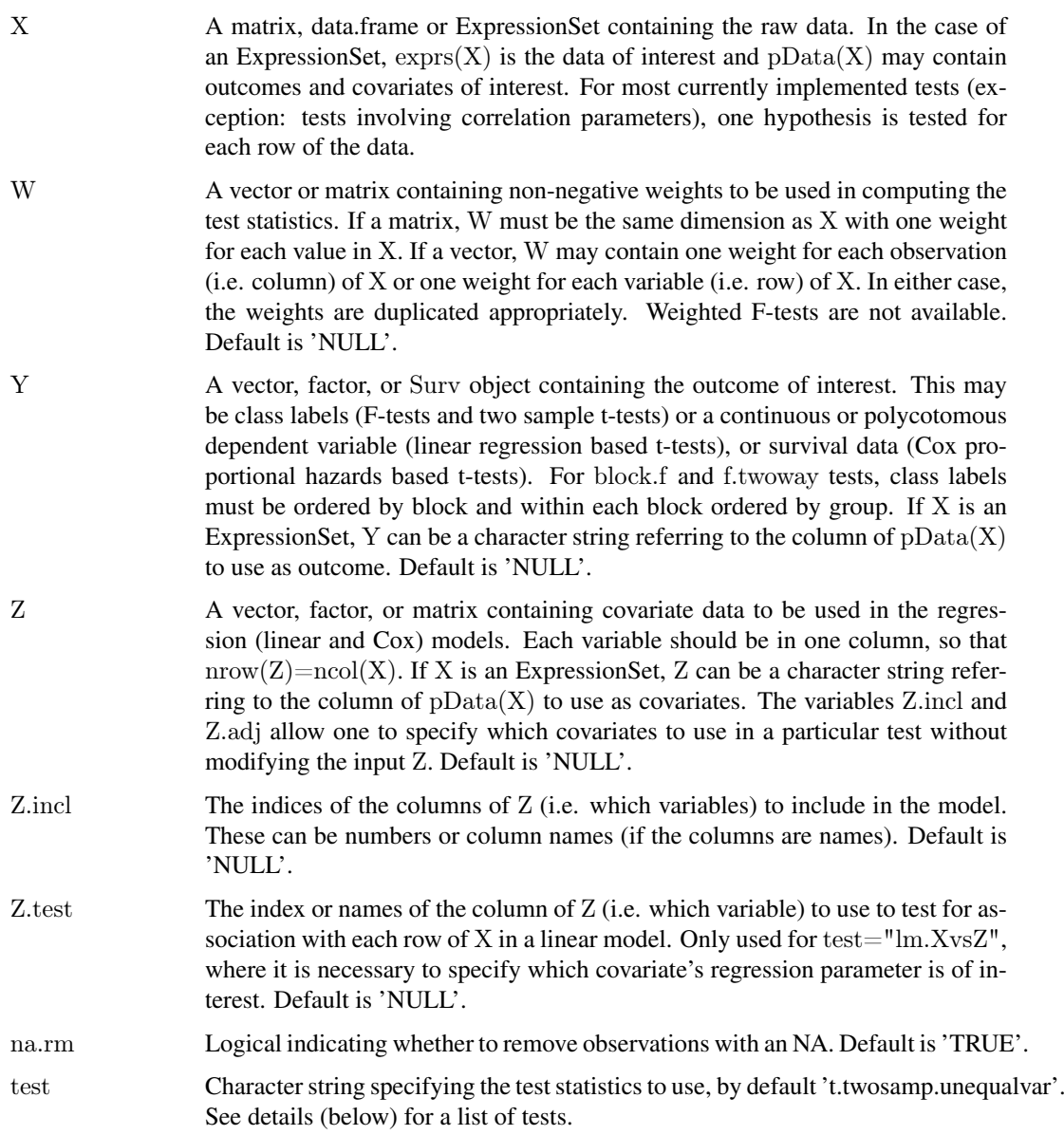

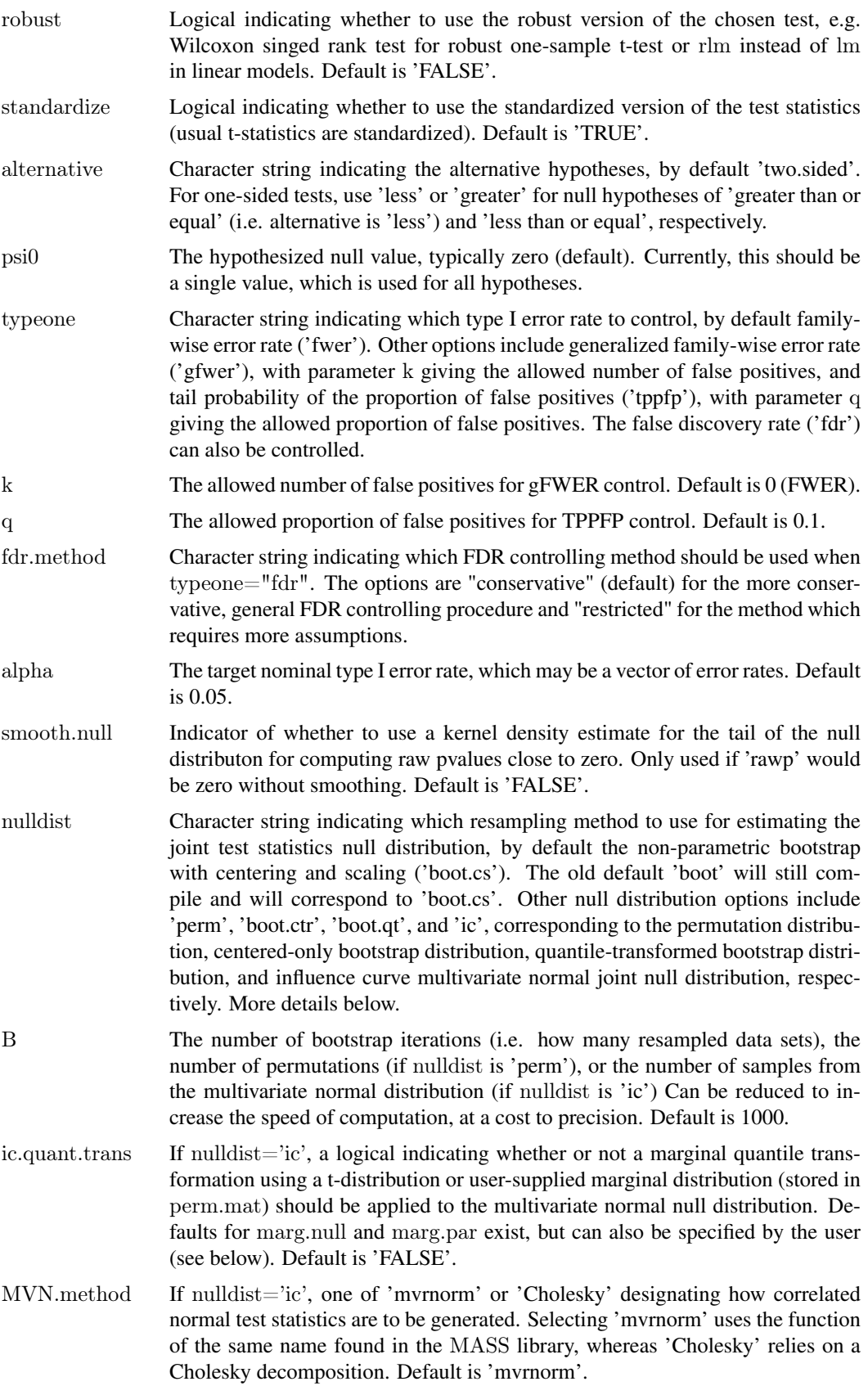

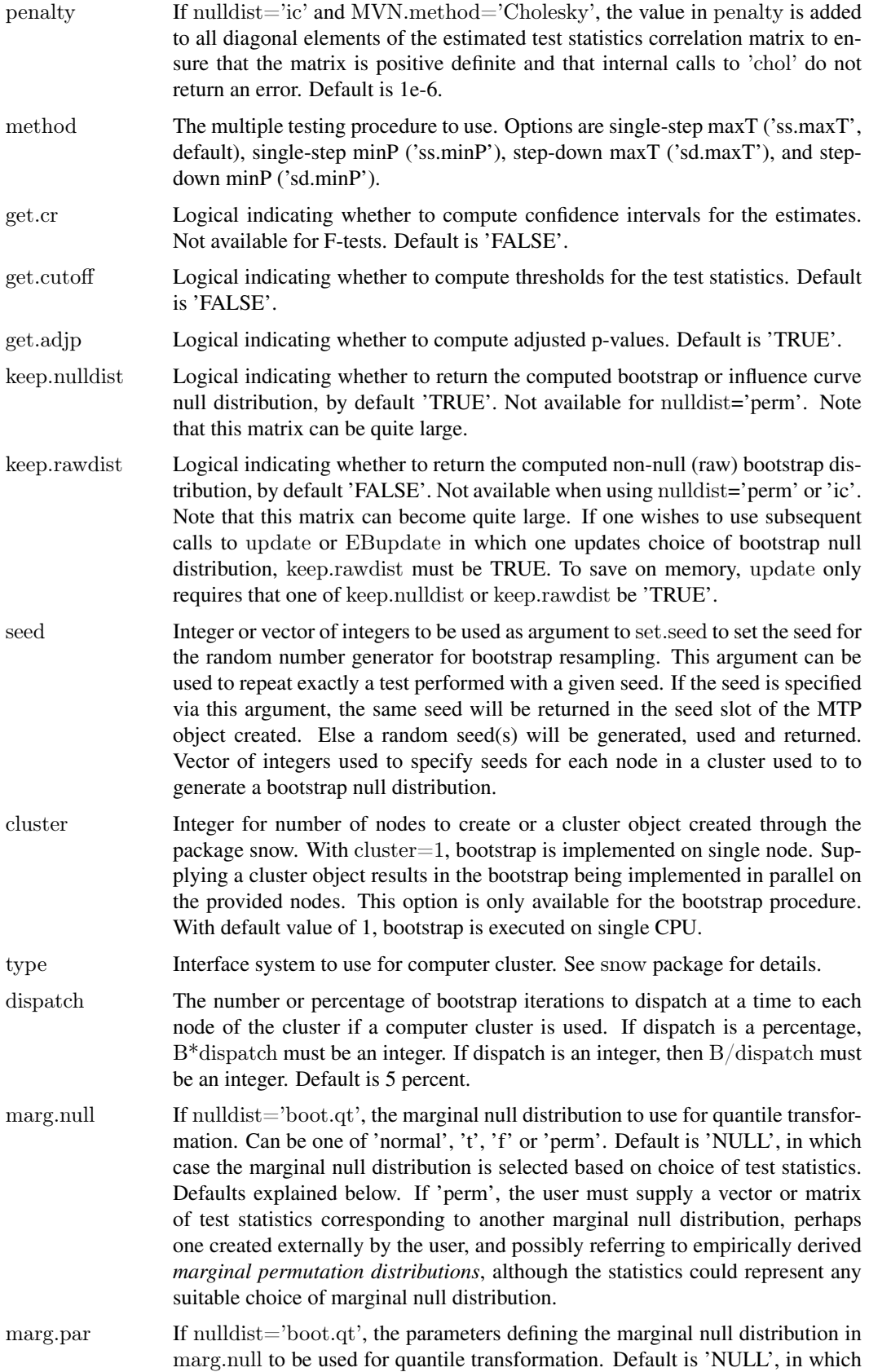

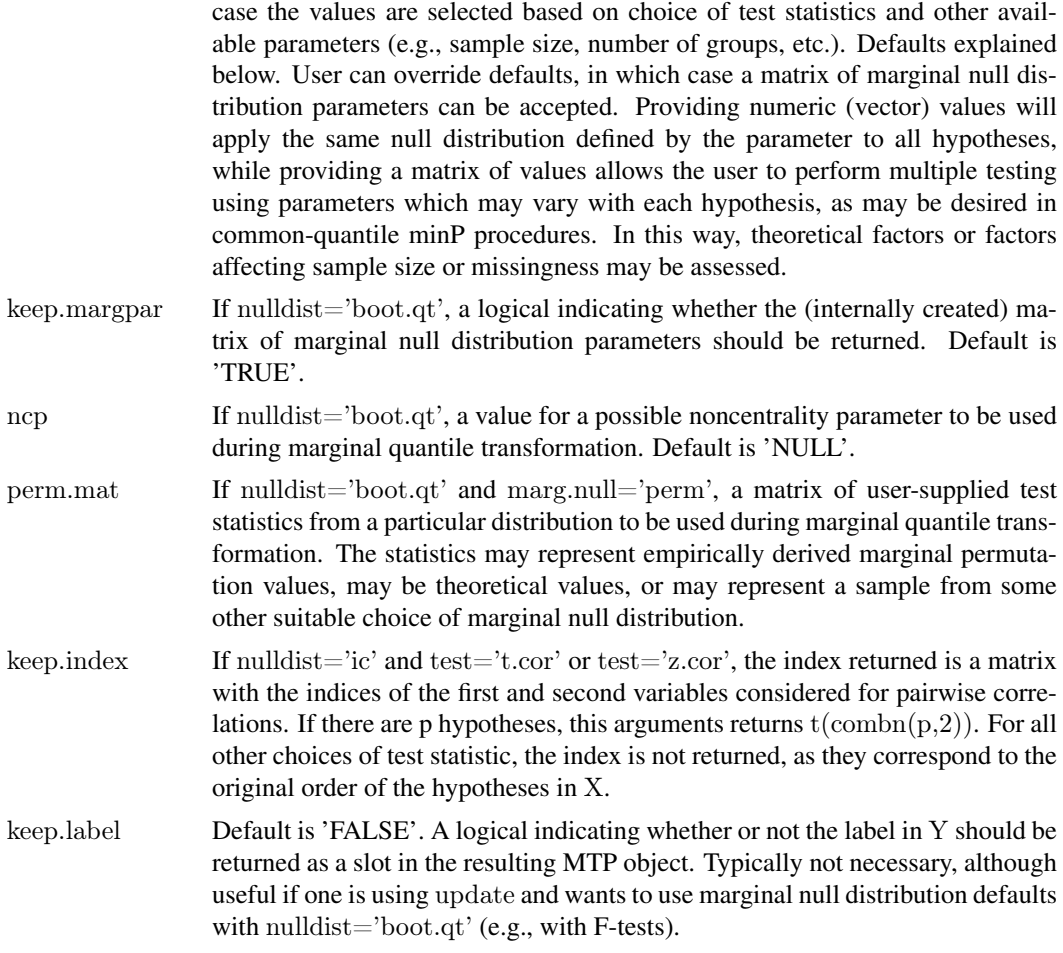

### Details

A multiple testing procedure (MTP) is defined by choices of test statistics, type I error rate, null distribution and method for error rate control. Each component is described here. For two-sample t-tests, the group with the smaller-valued label is substracted from the group with the larger-valued label. That is, differences in means are calculated as "mean of group 2 - mean of group 1" or "mean of group B - mean of group A". For paired t-tests, the arrangement of group indices does not matter, as long as the columns are arranged in the same corresponding order between groups. For example, if group 1 is coded as 0, and group 2 is coded as 1, for 3 pairs of data, it does not matter if the label Y is coded as "0,0,0,1,1,1", "1,1,1,0,0,0" "0,1,0,1,0,1" or "1,0,1,0,1,0", the paired differences between groups will be calculated as "group 2 - group 1". See references for more detail.

Test statistics are determined by the values of test:

t.onesamp: one-sample t-statistic for tests of means;

- t.twosamp.equalvar: equal variance two-sample t-statistic for tests of differences in means (twosample t-statistic);
- t.twosamp.unequalvar: unequal variance two-sample t-statistic for tests of differences in means (two-sample Welch t-statistic);
- t.pair: two-sample paired t-statistic for tests of differences in means;
- f: multi-sample F-statistic for tests of equality of population means (assumes constant variance across groups, but not normality);
- f.block: multi-sample F-statistic for tests of equality of population means in a block design (assumes constant variance across groups, but not normality). This test is not available with the bootstrap null distribution;
- f.twoway: multi-sample F-statistic for tests of equality of population means in a block design (assumes constant variance across groups, but not normality). Differs from f.block in requiring multiple observations per group\*block combintation. This test uses the means of each group\*block combination as response variable and test for group main effects assuming a randomized block design;
- lm.XvsZ: t-statistic for tests of regression coefficients for variable Z.test in linear models, each with a row of X as outcome, possibly adjusted by covariates  $Z$  incl from the matrix  $Z$  (in the case of no covariates, one recovers the one-sample t-statistic, t.onesamp);
- lm.YvsXZ: t-statistic for tests of regression coefficients in linear models, with outcome Y and each row of X as covariate of interest, with possibly other covariates Z.incl from the matrix Z;
- coxph.YvsXZ: t-statistic for tests of regression coefficients in Cox proportional hazards survival models, with outcome Y and each row of X as covariate of interest, with possibly other covariates Z.incl from the matrix Z.
- t.cor t-statistics for tests of pairwise correlation parameters for all variables in X. Note that the number of hypotheses can become quite large very fast. This test is only available with the influence curve null distribution.
- z.cor Fisher's z-statistics for tests of pairwise correlation parameters for all variables in X. Note that the number of hypotheses can become quite large very fast. This test is only available with the influence curve null distribution.

When robust=TRUE, non-parametric versions of each test are performed. For the linear models, this means rlm is used instead of lm. There is not currently a robust version of test=coxph.YvsXZ. For the t- and F-tests, data values are simply replaced by their ranks. This is equivalent to performing the following familiar named rank-based tests. The conversion after each test is the formula to convert from the MTP test to the statistic reported by the listed R function (where num is the numerator of the MTP test statistics, n is total sample size, nk is group k sample size, K is total number of groups or treatments, and rk are the ranks in group k).

- t.onesamp or t.pair: Wilcoxon signed rank, wilcox.test with y=NULL or paired=TRUE, conversion: num/n
- t.twosamp.equalvar: Wilcoxon rank sum or Mann-Whitney, wilcox.test, conversion:  $n2*(num+mean(r1)) - n2*(n2+1)/2$
- f: Kruskal-Wallis rank sum, kruskal.test, conversion: num\*12/(n\*(n-1))
- f.block: Friedman rank sum, friedman.test, conversion:  $num*12/(K*(K+1))$
- f.twoway: Friedman rank sum, friedman.test, conversion:  $num*12/(K*(K+1))$

The implemented MTPs are based on control of the family-wise error rate, defined as the probability of any false positives. Let Vn denote the (unobserved) number of false positives. Then, control of FWER at level alpha means that Pr(Vn>0) <= alpha. The set of rejected hypotheses under a FWER controlling procedure can be augmented to increase the number of rejections, while controlling other error rates. The generalized family-wise error rate is defined as  $Pr(Vn > k) \leq$ -alpha, and it is clear that one can simply take an FWER controlling procedure, reject k more hypotheses and have control of gFWER at level alpha. The tail probability of the proportion of false positives depends on both the number of false postives (Vn) and the number of rejections (Rn). Control of TPPFP at level alpha means  $Pr(Vn/Rn>q) \leq$ =alpha, for some proportion q. Control of the false discovery rate

refers to the expected proportion of false positives (rather than a tail probability). Control of FDR at level alpha means E(Vn/Rn)<=alpha.

In practice, one must choose a method for estimating the test statistics null distribution. We have implemented several versions of an ordinary non-parametric bootstrap estimator and a permutation estimator (which makes sense in certain settings, see references). The non-parametric bootstrap estimator (default) provides asymptotic control of the type I error rate for any data generating distribution, whereas the permutation estimator requires the subset pivotality assumption. One draw back of both methods is the discreteness of the estimated null distribution when the sample size is small. Furthermore, when the sample size is small enough, it is possible that ties will lead to a very small variance estimate. Using standardize=FALSE allows one to avoid these unusually small test statistic denominators. Parametric bootstrap estimators are another option (not yet implemented). For asymptotically linear estimators, such as those commonly probed using t-statistics, another choice of null distribution is provided when sampling from a multivariate normal distribution with mean zero and correlation matrix derived from the vector influence function. Sampling from a multivariate normal may alleviate the discreteness of the bootstrap and permutation distributions, although accuracy in estimation of the test statistics correlation matrix will be of course also affected by sample size.

For the nonparametric bootstrap distribution with marginal null quantile transformation, the following defaults for marg.null and marg.par are available based on choice of test statistics, sample size 'n', and various other parameters:

t.onesamp: t-distribution with df=n-1;

t.twosamp.equalvar: t-distribution with df=n-2;

t.twosamp.unequalvar:  $N(0,1)$ ;

t.pair: t-distribution with df=n-1, where n is the number of unique samples, i.e., the number of observed differences between paired samples;

f: F-distribution with  $df1=k-1$ ,  $df2=n-k$ , for k groups;

f.block: NA. Only available with permutation distribution;

**f.twoway:** F-distribution with  $df1=k-1, df2=n-k*1$ , for k groups and l blocks;

lm.XvsZ: N(0,1);

 $lm.YvsXZ: N(0,1);$ 

coxph.YvsXZ:  $N(0,1)$ ;

t.cor t-distribution with df=n-2;

z.cor  $N(0,1)$ .

The above defaults, however, can be overridden by manually setting values of marg.null and marg.par. In the case of nulldist='ic', and ic.quant.trans= $TRUE$ , the defaults are the same as above except that 'lm.XvsZ' and 'lm.YvsXZ' are replaced with t-distributions with df=n-p.

Given observed test statistics, a type I error rate (with nominal level), and a test statistics null distribution, MTPs provide adjusted p-values, cutoffs for test statistics, and possibly confidence regions for estimates. Four methods are implemented, based on minima of p-values and maxima of test statistics. Only the step down methods are currently available with the permutation null distribution.

Computation times using a bootstrap null distribution are slower when weights are used for one and two-sample tests. Computation times when using a bootstrap null distribution also are slower for the tests lmXvsZ, lmYvsXZ, coxph.YvsXZ.

To execute the bootstrap on a computer cluster, a cluster object generated with makeCluster in the package snow may be used as the argument for cluster. Alternatively, the number of nodes to use in the computer cluster can be used as the argument to cluster. In this case, type must be specified and a cluster will be created. In both cases, Biobase and multtest will be loaded onto each cluster node if these libraries are located in a directory in the standard search path. If these libraries are in a non-standard location, it is necessary to first create the cluster, load Biobase and multtest on each node and then to use the cluster object as the argument to cluster. See documentation for snow package for additional information on creating and using a cluster.

Finally, note that the old argument csnull is now DEPRECATED as of multtest v. 2.0.0 given the expanded null distribution options described above. Previously, this argument was an indicator of whether the bootstrap estimated test statistics distribution should be centered and scaled (to produce a null distribution) or not. If csnull=FALSE, the (raw) non-null bootstrap estimated test statistics distribution was returned. If the non-null bootstrap distribution should be returned, this object is now stored in the 'rawdist' slot when keep.rawdist=TRUE in the original MTP function call.

#### Value

An object of class MTP, with the following slots:

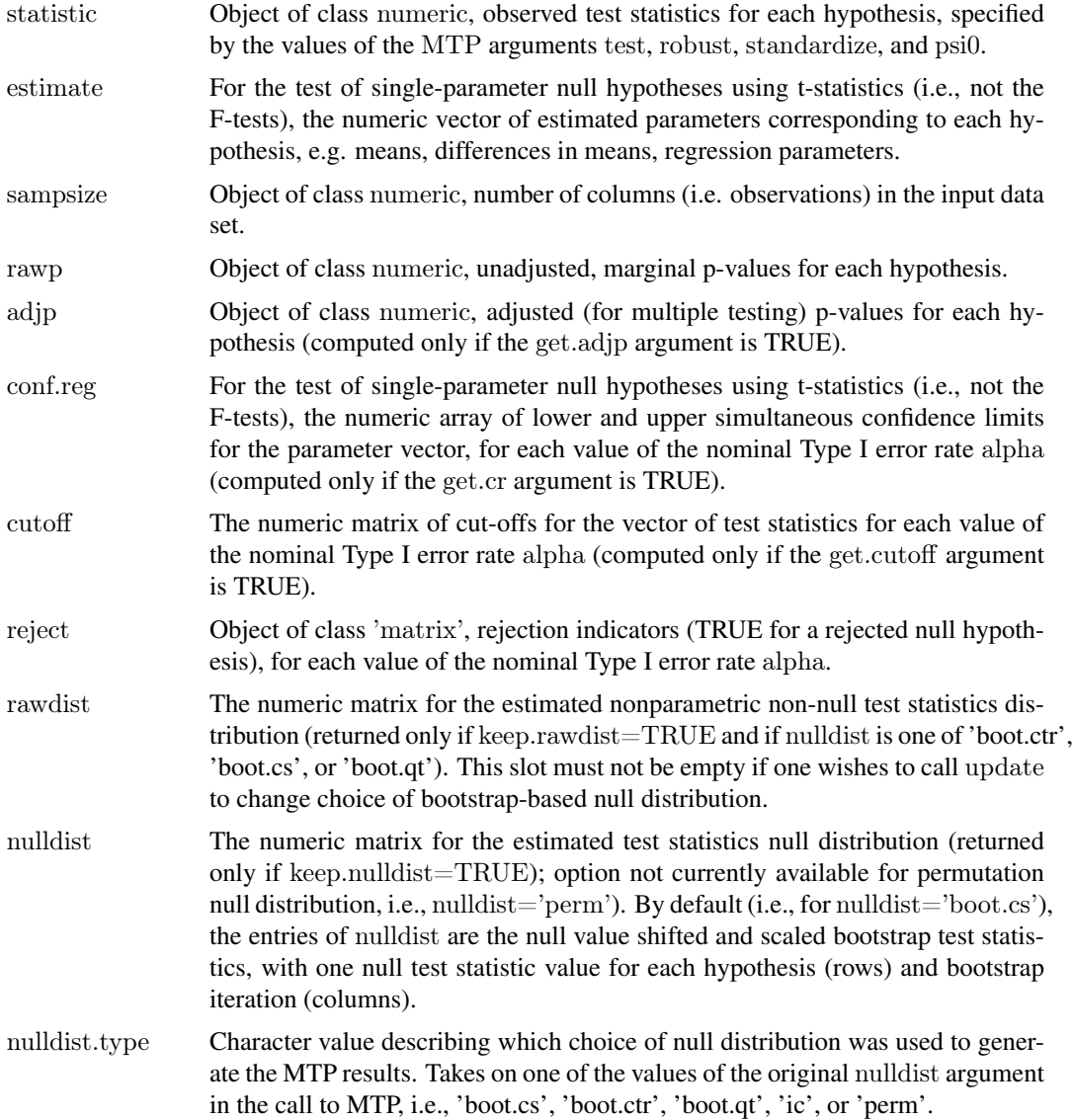

<span id="page-34-0"></span>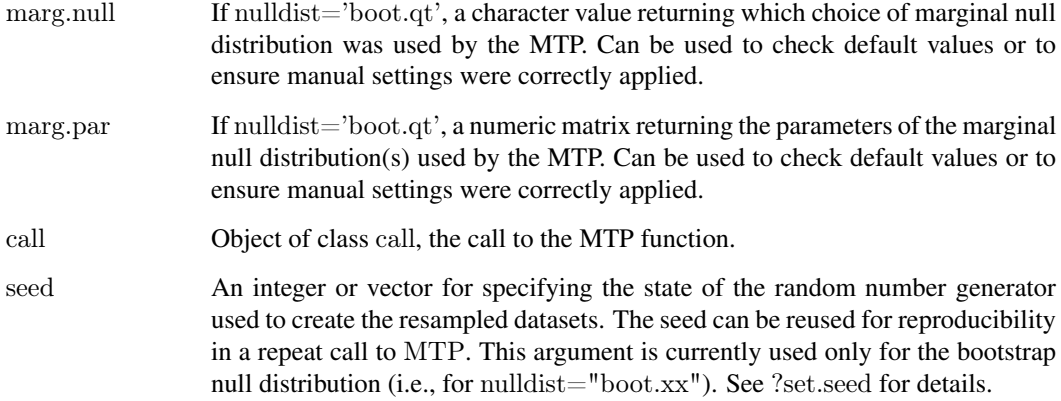

#### Note

Thank you to Peter Dimitrov for suggestions about the code.

#### Author(s)

Katherine S. Pollard and Houston N. Gilbert with design contributions from Sandra Taylor, Sandrine Dudoit and Mark J. van der Laan.

#### References

M.J. van der Laan, S. Dudoit, K.S. Pollard (2004), Augmentation Procedures for Control of the Generalized Family-Wise Error Rate and Tail Probabilities for the Proportion of False Positives, Statistical Applications in Genetics and Molecular Biology, 3(1). [http://www.bepress.com/sagmb/](http://www.bepress.com/sagmb/vol3/iss1/art15/) [vol3/iss1/art15/](http://www.bepress.com/sagmb/vol3/iss1/art15/)

M.J. van der Laan, S. Dudoit, K.S. Pollard (2004), Multiple Testing. Part II. Step-Down Procedures for Control of the Family-Wise Error Rate, Statistical Applications in Genetics and Molecular Biology, 3(1). <http://www.bepress.com/sagmb/vol3/iss1/art14/>

S. Dudoit, M.J. van der Laan, K.S. Pollard (2004), Multiple Testing. Part I. Single-Step Procedures for Control of General Type I Error Rates, Statistical Applications in Genetics and Molecular Biology, 3(1). <http://www.bepress.com/sagmb/vol3/iss1/art13/>

K.S. Pollard and Mark J. van der Laan, "Resampling-based Multiple Testing: Asymptotic Control of Type I Error and Applications to Gene Expression Data" (June 24, 2003). U.C. Berkeley Division of Biostatistics Working Paper Series. Working Paper 121. [http://www.bepress.com/ucbbiostat/](http://www.bepress.com/ucbbiostat/paper121) [paper121](http://www.bepress.com/ucbbiostat/paper121)

M.J. van der Laan and A.E. Hubbard (2006), Quantile-function Based Null Distributions in Resampling Based Multiple Testing, Statistical Applications in Genetics and Molecular Biology, 5(1). <http://www.bepress.com/sagmb/vol5/iss1/art14/>

S. Dudoit and M.J. van der Laan. Multiple Testing Procedures and Applications to Genomics. Springer Series in Statistics. Springer, New York, 2008.

#### See Also

[EBMTP](#page-1-1), [MTP-class](#page-35-1), [MTP-methods](#page-39-2), [mt.minP](#page-14-1), [mt.maxT](#page-14-2), [ss.maxT](#page-0-0), [fwer2gfwer](#page-0-0)

#### Examples

```
#data
set.seed(99)
data<-matrix(rnorm(90),nr=9)
group < c(rep(1,5), rep(0,5))#fwer control with centered and scaled bootstrap null distribution
#(B=100 for speed)
m1<-MTP(X=data,Y=group,alternative="less",B=100,method="sd.minP")
print(m1)
summary(m1)
par(mfrow=c(2,2))plot(m1,top=9)
#fwer control with quantile transformed bootstrap null distribution
#default settings = N(0,1) marginal null distribution
m2<-MTP(X=data,Y=group,alternative="less",B=100,method="sd.minP",
nulldist="boot.qt",keep.rawdist=TRUE)
\# \mbox{fwer control with quantile transformed bootstrap null distribution}#marginal null distribution and df parameters manually set,#first all equal, then varying with hypothesis
m3<-update(m2,marg.null="t",marg.par=10)
mps < -matrix(c(rep(9,5), rep(10,5)), nr=10, nc=1)m4<-update(m2,marg.null="t",marg.par=mps)
```
m1@nulldist.type m2@nulldist.type m2@marg.null m2@marg.par m3@nulldist.type m3@marg.null m3@marg.par m4@nulldist.type m4@marg.null m4@marg.par

<span id="page-35-1"></span>MTP-class *Class "MTP", classes and methods for multiple testing procedure output*

### Description

An object of class MTP is the output of a particular multiple testing procedure, for example, generated by the MTP function. It has slots for the various data used to make multiple testing decisions, such as adjusted p-values and confidence regions.

#### Objects from the Class

Objects can be created by calls of the form new('MTP',

<span id="page-35-0"></span>

#### MTP-class 37

statistic = ...., object of class numeric estimate = ...., object of class numeric sampsize = ...., object of class numeric rawp = ...., object of class numeric adjp = ...., object of class numeric conf.reg = ...., object of class array cutoff = ...., object of class matrix reject = ...., object of class matrix rawdist = ...., object of class matrix nulldist = ...., object of class matrix nulldist.type  $=$  ...., object of class character marg.null = ...., object of class character marg.par = ...., object of class matrix label = ...., object of class numeric index = ...., object of class matrix call = ...., object of class call seed = ...., object of class integer  $\lambda$ 

#### **Slots**

- statistic Object of class numeric, observed test statistics for each hypothesis, specified by the values of the MTP arguments test, robust, standardize, and psi0.
- estimate For the test of single-parameter null hypotheses using t-statistics (i.e., not the F-tests), the numeric vector of estimated parameters corresponding to each hypothesis, e.g. means, differences in means, regression parameters.
- sampsize Object of class numeric, number of columns (i.e. observations) in the input data set.
- rawp Object of class numeric, unadjusted, marginal p-values for each hypothesis.
- adjp Object of class numeric, adjusted (for multiple testing) p-values for each hypothesis (computed only if the get.adjp argument is TRUE).
- conf.reg For the test of single-parameter null hypotheses using t-statistics (i.e., not the F-tests), the numeric array of lower and upper simultaneous confidence limits for the parameter vector, for each value of the nominal Type I error rate alpha (computed only if the get.cr argument is TRUE).
- cutoff The numeric matrix of cut-offs for the vector of test statistics for each value of the nominal Type I error rate alpha (computed only if the get.cutoff argument is TRUE).
- reject Object of class 'matrix', rejection indicators (TRUE for a rejected null hypothesis), for each value of the nominal Type I error rate alpha.
- rawdist The numeric matrix for the estimated nonparametric non-null test statistics distribution (returned only if keep.rawdist=TRUE and if nulldist is one of 'boot.ctr', 'boot.cs', or 'boot.qt'). This slot must not be empty if one wishes to call update to change choice of bootstrap-based null distribution.
- nulldist The numeric matrix for the estimated test statistics null distribution (returned only if keep.nulldist=TRUE); option not currently available for permutation null distribution, i.e., nulldist $=$ 'perm'). By default (i.e., for nulldist $=$ 'boot.cs'), the entries of nulldist are the null value shifted and scaled bootstrap test statistics, with one null test statistic value for each hypothesis (rows) and bootstrap iteration (columns).
- nulldist.type Character value describing which choice of null distribution was used to generate the MTP results. Takes on one of the values of the original nulldist argument in the call to MTP, i.e., 'boot.cs', 'boot.ctr', 'boot.qt', 'ic', or 'perm'.
- marg.null If nulldist='boot.qt', a character value returning which choice of marginal null distribution was used by the MTP. Can be used to check default values or to ensure manual settings were correctly applied.
- marg.par If nulldist='boot.qt', a numeric matrix returning the parameters of the marginal null distribution(s) used by the MTP. Can be used to check default values or to ensure manual settings were correctly applied.
- label If keep.label=TRUE, a vector storing the values used in the argument Y. Storing this object is particularly important when one wishes to update MTP objects with F-statistics using default marg.null and marg.par settings when nulldist='boot.qt'.
- index For tests of correlation parameters a matrix corresponding to  $t(\text{combn}(p,2))$ , where p is the number of variables in X. This matrix gives the indices of the variables considered in each pairwise correlation. For all other tests, this slot is empty, as the indices are in the same order as the rows of X.
- call Object of class call, the call to the MTP function.
- seed An integer or vector for specifying the state of the random number generator used to create the resampled datasets. The seed can be reused for reproducibility in a repeat call to MTP. This argument is currently used only for the bootstrap null distribution (i.e., for nulldist="boot.xx"). See ?set.seed for details.

#### Methods

 $signature(x = "MTP")$ 

- [ : Subsetting method for MTP class, which operates selectively on each slot of an MTP instance to retain only the data related to the specified hypotheses.
- as.list : Converts an object of class MTP to an object of class list, with an entry for each slot.
- plot : plot methods for MTP class, produces the following graphical summaries of the results of a MTP. The type of display may be specified via the which argument.
	- 1. Scatterplot of number of rejected hypotheses vs. nominal Type I error rate.
	- 2. Plot of ordered adjusted p-values; can be viewed as a plot of Type I error rate vs. number of rejected hypotheses.
	- 3. Scatterplot of adjusted p-values vs. test statistics (also known as "volcano plot").
	- 4. Plot of unordered adjusted p-values.

5. Plot of confidence regions for user-specified parameters, by default the 10 parameters corresponding to the smallest adjusted p-values (argument top).

6. Plot of test statistics and corresponding cut-offs (for each value of alpha) for user-specified hypotheses, by default the 10 hypotheses corresponding to the smallest adjusted p-values (argument top).

The argument logscale (by default equal to FALSE) allows one to use the negative decimal logarithms of the adjusted p-values in the second, third, and fourth graphical displays. The arguments caption and sub.caption allow one to change the titles and subtitles for each of the plots (default subtitle is the MTP function call). Note that some of these plots are implemented in the older function mt.plot.

print : print method for MTP class, returns a description of an object of class MTP, including sample size, number of tested hypotheses, type of test performed (value of argument test), Type I error rate (value of argument typeone), nominal level of the test (value of argument alpha), name of the MTP (value of argument method), call to the function MTP.

In addition, this method produces a table with the class, mode, length, and dimension of each slot of the MTP instance.

summary : summary method for MTP class, provides numerical summaries of the results of a MTP and returns a list with the following three components.

1. rejections: A data.frame with the number(s) of rejected hypotheses for the nominal Type I error rate(s) specified by the alpha argument of the function MTP. (NULL values are returned if all three arguments get.cr, get.cutoff, and get.adjp are FALSE).

2. index: A numeric vector of indices for ordering the hypotheses according to first adjp, then rawp, and finally the absolute value of statistic (not printed in the summary).

3. summaries: When applicable (i.e., when the corresponding quantities are returned by MTP), a table with six number summaries of the distributions of the adjusted p-values, unadjusted p-values, test statistics, and parameter estimates.

update : update method for MTP class, provides a mechanism to re-run the MTP with different choices of the following arguments - nulldist, alternative, typeone, k, q, fdr.method, alpha, smooth.null, method, get.cr, get.cutoff, get.adjp, keep.nulldist, keep.rawdist, keep.margpar. When evaluate is 'TRUE', a new object of class MTP is returned. Else, the updated call is returned. The MTP object passed to the update method must have either a non-empty rawdist slot or a non-empty nulldist slot (i.e., must have been called with either 'keep.rawdist=TRUE' or 'keep.nulldist=TRUE').

To save on memory, if one knows ahead of time that one will want to compare different choices of bootstrap-based null distribution, then it is both necessary and sufficient to specify 'keep.rawdist=TRUE', as there is no other means of moving between null distributions other than through the non-transformed non-parametric bootstrap distribution. In this case, 'keep.nulldist=FALSE' may be used. Specifically, if an object of class MTP contains a nonempty rawdist slot and an empty nulldist slot, then a new null distribution will be generated according to the values of the nulldist  $=$  argument in the original call to MTP or any additional specifications in the call to update. On the other hand, if one knows that one wishes to only update an MTP object in ways which do not involve choice of null distribution, then 'keep.nulldist=TRUE' will suffice and 'keep.rawdist' can be set to FALSE (default settings). The original null distribution object will then be used for all subsequent calls to update.

N.B.: Note that keep.rawdist=TRUE is only available for the bootstrap-based resampling methods. The non-null distribution does not exist for the permutation or influence curve multivariate normal null distributions.

mtp2ebmtp : coersion method for converting objects of class MTP to objects of class EBMTP. Slots common to both objects are taken from the object of class MTP and used to create a new object of class EBMTP. Once an object of class EBMTP is created, one may use the method EBupdate to perform resampling-based empirical Bayes multiple testing without the need for repeated resampling.

#### Author(s)

Katherine S. Pollard and Houston N. Gilbert with design contributions from Sandrine Dudoit and Mark J. van der Laan.

#### <span id="page-39-0"></span>References

M.J. van der Laan, S. Dudoit, K.S. Pollard (2004), Augmentation Procedures for Control of the Generalized Family-Wise Error Rate and Tail Probabilities for the Proportion of False Positives, Statistical Applications in Genetics and Molecular Biology, 3(1). [http://www.bepress.com/sagmb/](http://www.bepress.com/sagmb/vol3/iss1/art15/) [vol3/iss1/art15/](http://www.bepress.com/sagmb/vol3/iss1/art15/)

M.J. van der Laan, S. Dudoit, K.S. Pollard (2004), Multiple Testing. Part II. Step-Down Procedures for Control of the Family-Wise Error Rate, Statistical Applications in Genetics and Molecular Biology, 3(1). <http://www.bepress.com/sagmb/vol3/iss1/art14/>

S. Dudoit, M.J. van der Laan, K.S. Pollard (2004), Multiple Testing. Part I. Single-Step Procedures for Control of General Type I Error Rates, Statistical Applications in Genetics and Molecular Biology, 3(1). <http://www.bepress.com/sagmb/vol3/iss1/art13/>

Katherine S. Pollard and Mark J. van der Laan, "Resampling-based Multiple Testing: Asymptotic Control of Type I Error and Applications to Gene Expression Data" (June 24, 2003). U.C. Berkeley Division of Biostatistics Working Paper Series. Working Paper 121. [http://www.bepress.com/](http://www.bepress.com/ucbbiostat/paper121) [ucbbiostat/paper121](http://www.bepress.com/ucbbiostat/paper121)

M.J. van der Laan and A.E. Hubbard (2006), Quantile-function Based Null Distributions in Resampling Based Multiple Testing, Statistical Applications in Genetics and Molecular Biology, 5(1). <http://www.bepress.com/sagmb/vol5/iss1/art14/>

S. Dudoit and M.J. van der Laan. Multiple Testing Procedures and Applications to Genomics. Springer Series in Statistics. Springer, New York, 2008.

#### See Also

[MTP](#page-26-1), [MTP-methods](#page-39-2), [EBMTP](#page-1-1), [EBMTP-methods](#page-39-1), [\[-methods](#page-39-1), [as.list-methods](#page-39-1), [print-methods](#page-39-1), [plot-methods](#page-39-1), [summary-methods](#page-39-1), [mtp2ebmtp](#page-39-1), [ebmtp2mtp](#page-39-1)

#### Examples

 $\#\#\$  See MTP function: ? MTP

<span id="page-39-2"></span>MTP-methods *Methods for MTP and EBMTP objects in Package 'multtest'*

#### <span id="page-39-1"></span>Description

Summary, printing, plotting, subsetting, updating, as.list and class conversion methods were defined for the MTP and EBMTP classes. These methods provide visual and numeric summaries of the results of a multiple testing procedure (MTP) and allow one to perform some basic manipulations of objects class MTP or EBMTP.

Several of the methods with the same name will work on objects of their respective class. One exception to this rule is the difference between update and EBupdate (described below). Because of the differences in the testing procedures, separately named methods were chosen to clearly delineate which method was being applied to which type of object.

#### MTP-methods 41

#### **Methods**

- [ : Subsetting method for MTP and EBMTP classes, which operates selectively on each slot of an MTP or EBMTP instance to retain only the data related to the specified hypotheses.
- as.list : Converts an object of class MTP or EBMTP to an object of class list, with an entry for each slot.
- plot : plot methods for MTP and EBMTP classes, produces the following graphical summaries of the results of a MTP. The type of display may be specified via the which argument.
	- 1. Scatterplot of number of rejected hypotheses vs. nominal Type I error rate.

2. Plot of ordered adjusted p-values; can be viewed as a plot of Type I error rate vs. number of rejected hypotheses.

3. Scatterplot of adjusted p-values vs. test statistics (also known as volcano plot).

4. Plot of unordered adjusted p-values.

Only for objects of class MTP:

5. Plot of confidence regions for user-specified parameters, by default the 10 parameters corresponding to the smallest adjusted p-values (argument top).

6. Plot of test statistics and corresponding cut-offs (for each value of alpha) for user-specified hypotheses, by default the 10 hypotheses corresponding to the smallest adjusted p-values (argument top).

Plots (5) and (6) are not available for objects of class EBMTP because the function EBMTP returns only adjusted p-values and not confidence regions of cut-offs. The argument logscale (by default equal to FALSE) allows one to use the negative decimal logarithms of the adjusted p-values in the second, third, and fourth graphical displays. The arguments caption and sub.caption allow one to change the titles and subtitles for each of the plots (default subtitle is the MTP function call). Note that some of these plots are implemented in the older function mt.plot.

print : print method for MTP and EBMTP classes, returns a description of an object of either class, including sample size, number of tested hypotheses, type of test performed (value of argument test), Type I error rate (value of argument typeone), nominal level of the test (value of argument alpha), name of the MTP (value of argument method), call to the function MTP or EBMTP.

In addition, this method produces a table with the class, mode, length, and dimension of each slot of the MTP or EBMTP instance.

summary: summary method for MTP and EBMTP classes, provides numerical summaries of the results of a MTP and returns a list with the following three components.

1. rejections: A data.frame with the number(s) of rejected hypotheses for the nominal Type I error rate(s) specified by the alpha argument of the function MTP or EBMTP. (For objects of class MTP, NULL values are returned if all three arguments get.cr, get.cutoff, and get.adjp are FALSE).

2. index: A numeric vector of indices for ordering the hypotheses according to first adjp, then rawp, and finally the absolute value of statistic (not printed in the summary).

3. summaries: When applicable (i.e., when the corresponding quantities are returned by MTP or EBMTP), a table with six number summaries of the distributions of the adjusted p-values, unadjusted p-values, test statistics, and parameter estimates.

- update : update methods for MTP class, respectively, provides a mechanism to re-run the MTP with different choices of the following arguments - nulldist, alternative, typeone, k, q, fdr.method, alpha, smooth.null, method, get.cr, get.cutoff, get.adjp, keep.nulldist, keep.rawdist, keep.margpar. When evaluate is 'TRUE', a new object of class MTP is returned. Else, the updated call is returned. The MTP object passed to the update method must have either a non-empty rawdist slot or a non-empty nulldist slot (i.e., must have been called with either 'keep.rawdist=TRUE' or 'keep.nulldist=TRUE').
- EBupdate : update method for EBMTP class, provides a mechanism to re-run the MTP with different choices of the following arguments - nulldist, alternative, typeone, k, q, alpha, smooth.null, bw, kernel, prior, keep.nulldist, keep.rawdist, keep.falsepos, keep.truepos, keep.errormat, keep.margpar. When evaluate is 'TRUE', a new object of class EBMTP is returned. Else, the updated call is returned. The EBMTP object passed to the update method must have either a non-empty rawdist slot or a non-empty nulldist slot (i.e., must have been called with either 'keep.rawdist=TRUE' or 'keep.nulldist=TRUE').

Additionally, when calling EBupdate for any Type I error rate other than FWER, the typeone argument must be specified (even if the original object did not control FWER). For example, typeone="fdr", would always have to be specified, even if the original object also controlled the FDR. In other words, for all function arguments, it is safest to always assume that you are updating from the EBMTP default function settings, regardless of the original call to the EBMTP function. Currently, the main advantage of the EBupdate method is that it prevents the need for repeated estimation of the test statistics null distribution.

To save on memory, if one knows ahead of time that one will want to compare different choices of bootstrap-based null distribution, then it is both necessary and sufficient to specify 'keep.rawdist=TRUE', as there is no other means of moving between null distributions other than through the non-transformed non-parametric bootstrap distribution. In this case, 'keep.nulldist=FALSE' may be used. Specifically, if an object of class MTP or EBMTP contains a non-empty rawdist slot and an empty nulldist slot, then a new null distribution will be generated according to the values of the nulldist= argument in the original call to  $(EB)MTP$ or any additional specifications in the call to (EB)update. On the other hand, if one knows that one wishes to only update an (EB)MTP object in ways which do not involve choice of bootstrap null distribution, then 'keep.nulldist=TRUE' will suffice and 'keep.rawdist' can be set to FALSE (default settings). The original null distribution object will then be used for all subsequent calls to update.

N.B.: Note that keep.rawdist=TRUE is only available for the bootstrap-based resampling methods. The non-null distribution does not exist for the permutation or influence curve multivariate normal null distributions.

mtp2ebmtp : coersion method for converting objects of class MTP to objects of class EBMTP. Slots common to both objects are taken from the object of class MTP and used to create a new object of class EBMTP. Once an object of class EBMTP is created, one may use the method EBupdate to perform resampling-based empirical Bayes multiple testing without the need for repeated resampling.

#### MTP-methods 43

ebmtp2mtp : coersion method for converting objects of class EBMTP to objects of class MTP. Slots common to both objects are taken from the object of class EBMTP and used to create a new object of class MTP. Once an object of class MTP is created, one may use the method update to perform resampling-based multiple testing (as would have been done with calls to MTP) without the need for repeated resampling.

# Author(s)

Katherine S. Pollard and Houston N. Gilbert with design contributions from Sandrine Dudoit and Mark J. van der Laan.

# <span id="page-43-0"></span>Index

∗Topic classes EBMTP-class, [7](#page-6-0) MTP-class, [36](#page-35-0) ∗Topic datasets golub, [11](#page-10-0) ∗Topic hplot mt.plot, [18](#page-17-0) ∗Topic htest mt.maxT, [15](#page-14-0) mt.rawp2adjp, [20](#page-19-0) mt.reject, [23](#page-22-0) MTP, [27](#page-26-0) ∗Topic manip mt.sample.teststat, [24](#page-23-0) ∗Topic methods MTP-methods, [40](#page-39-0) ∗Topic univar mt.teststat, [26](#page-25-0) [,EBMTP-method *(*MTP-methods*)*, [40](#page-39-0) [,MTP-method *(*MTP-methods*)*, [40](#page-39-0) [-methods *(*MTP-methods*)*, [40](#page-39-0)

ABH.h0 *(*Hsets*)*, [12](#page-11-0) as.list *(*MTP-methods*)*, [40](#page-39-0) as.list,EBMTP-method *(*MTP-methods*)*, [40](#page-39-0) as.list,MTP-method *(*MTP-methods*)*, [40](#page-39-0) as.list-methods *(*MTP-methods*)*, [40](#page-39-0)

dens.est *(*Hsets*)*, [12](#page-11-0)

EBMTP, [2,](#page-1-0) *[11](#page-10-0)*, *[15](#page-14-0)*, *[35](#page-34-0)*, *[40](#page-39-0)* EBMTP-class, [7](#page-6-0) EBMTP-method *(*EBMTP-class*)*, [7](#page-6-0) EBMTP-methods *(*MTP-methods*)*, [40](#page-39-0) ebmtp2mtp, *[11](#page-10-0)*, *[40](#page-39-0)* ebmtp2mtp *(*MTP-methods*)*, [40](#page-39-0) ebmtp2mtp,EBMTP-method *(*MTP-methods*)*, [40](#page-39-0) ebmtp2mtp-methods *(*MTP-methods*)*, [40](#page-39-0) EBupdate *(*MTP-methods*)*, [40](#page-39-0) EBupdate,EBMTP-method *(*MTP-methods*)*, [40](#page-39-0) EBupdate-methods *(*MTP-methods*)*, [40](#page-39-0)

fwer2gfwer, *[35](#page-34-0)*

G.VS *(*Hsets*)*, [12](#page-11-0) golub, [11,](#page-10-0) *[17](#page-16-0)*, *[19](#page-18-0)*, *[22,](#page-21-0) [23](#page-22-0)*, *[25](#page-24-0)*, *[27](#page-26-0)*

Hsets, *[6](#page-5-0)*, [12](#page-11-0)

mt.maxT, [15,](#page-14-0) *[18,](#page-17-0) [19](#page-18-0)*, *[22,](#page-21-0) [23](#page-22-0)*, *[25](#page-24-0)*, *[27](#page-26-0)*, *[35](#page-34-0)* mt.minP, *[17–](#page-16-0)[19](#page-18-0)*, *[22,](#page-21-0) [23](#page-22-0)*, *[25](#page-24-0)*, *[27](#page-26-0)*, *[35](#page-34-0)* mt.minP *(*mt.maxT*)*, [15](#page-14-0) mt.plot, *[17](#page-16-0)*, [18,](#page-17-0) *[22](#page-21-0)* mt.rawp2adjp, *[17–](#page-16-0)[19](#page-18-0)*, [20,](#page-19-0) *[23](#page-22-0)* mt.reject, *[17](#page-16-0)*, *[19](#page-18-0)*, *[22](#page-21-0)*, [23](#page-22-0) mt.sample.label, *[25](#page-24-0)* mt.sample.label *(*mt.sample.teststat*)*, [24](#page-23-0) mt.sample.rawp, *[25](#page-24-0)* mt.sample.rawp *(*mt.sample.teststat*)*, [24](#page-23-0) mt.sample.teststat, *[17](#page-16-0)*, [24,](#page-23-0) *[25](#page-24-0)* mt.teststat, *[17](#page-16-0)[–19](#page-18-0)*, [26,](#page-25-0) *[27](#page-26-0)* mt.teststat.num.denum, *[27](#page-26-0)* MTP, *[2](#page-1-0)*, *[6](#page-5-0)*, *[11](#page-10-0)*, [27,](#page-26-0) *[40](#page-39-0)* MTP-class, [36](#page-35-0) MTP-methods, [40](#page-39-0) mtp2ebmtp, *[11](#page-10-0)*, *[40](#page-39-0)* mtp2ebmtp *(*MTP-methods*)*, [40](#page-39-0) mtp2ebmtp,MTP-method *(*MTP-methods*)*, [40](#page-39-0) mtp2ebmtp-methods *(*MTP-methods*)*, [40](#page-39-0)

# par, *[19](#page-18-0)*

plot *(*MTP-methods*)*, [40](#page-39-0) plot,EBMTP,ANY-method *(*MTP-methods*)*, [40](#page-39-0) plot,MTP,ANY-method *(*MTP-methods*)*, [40](#page-39-0) plot-methods *(*MTP-methods*)*, [40](#page-39-0) print,EBMTP-method *(*MTP-methods*)*, [40](#page-39-0) print,MTP-method *(*MTP-methods*)*, [40](#page-39-0) print-methods *(*MTP-methods*)*, [40](#page-39-0) print.MTP *(*MTP-methods*)*, [40](#page-39-0)

read.table, *[15](#page-14-0)*, *[26](#page-25-0)*

ss.maxT, *[35](#page-34-0)* summary *(*MTP-methods*)*, [40](#page-39-0) summary,EBMTP-method *(*MTP-methods*)*, [40](#page-39-0)

#### INDEX 45

summary,MTP-method *(*MTP-methods *)* , [40](#page-39-0)

summary-methods *(*MTP-methods *)* , [40](#page-39-0)

update *(*MTP-methods *)* , [40](#page-39-0) update,MTP-method *(*MTP-methods *)* , [40](#page-39-0) update-methods *(*MTP-methods *)* , [40](#page-39-0)

VScount *(*Hsets *)* , [12](#page-11-0)